## Computer Proficiency Certification Test

#### **Notations :**

1. Options shown in green color and with  $\blacktriangledown$  icon are correct. 2. Options shown in red color and with  $\ast$  icon are incorrect.

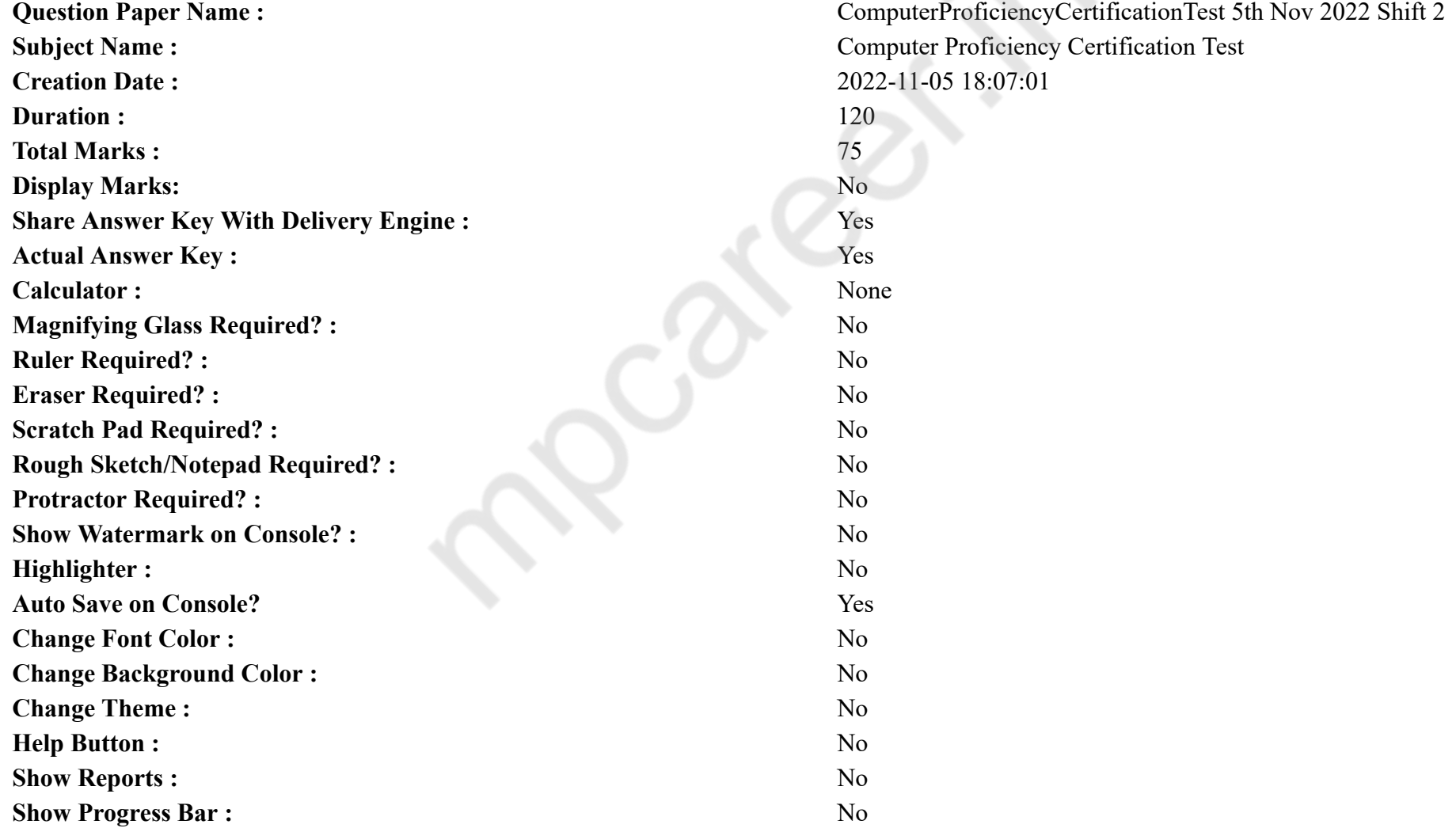

## **CPCT**

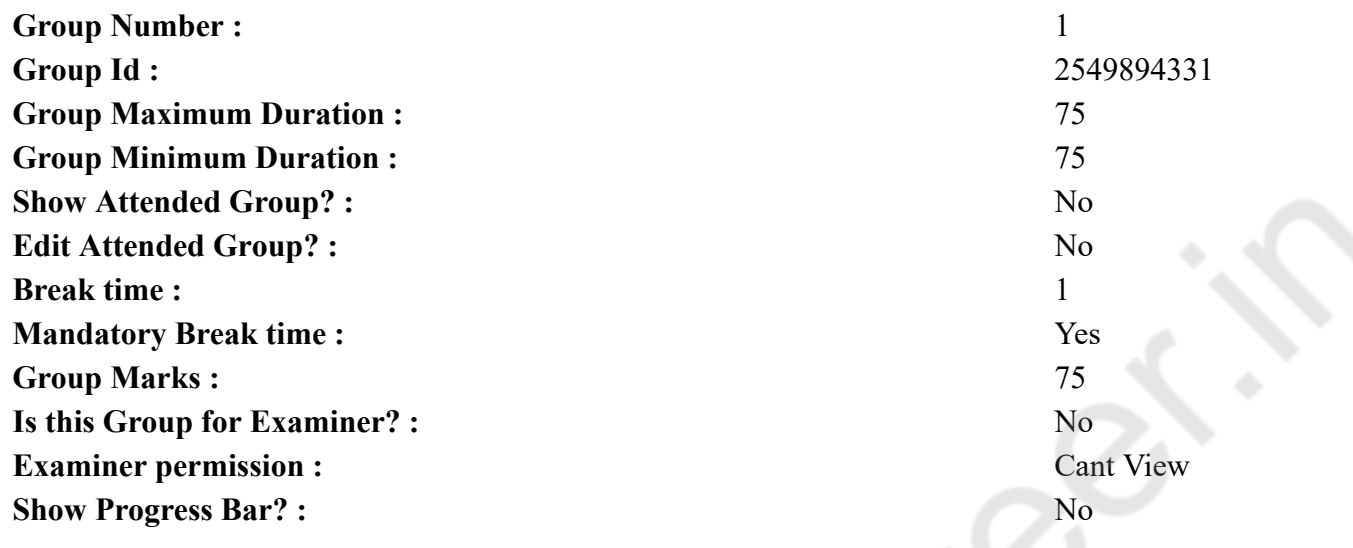

## **COMPUTER PROFICIENCY AND PROFICIENCY IN GENERAL IT SKILLS AND NETWORKING**

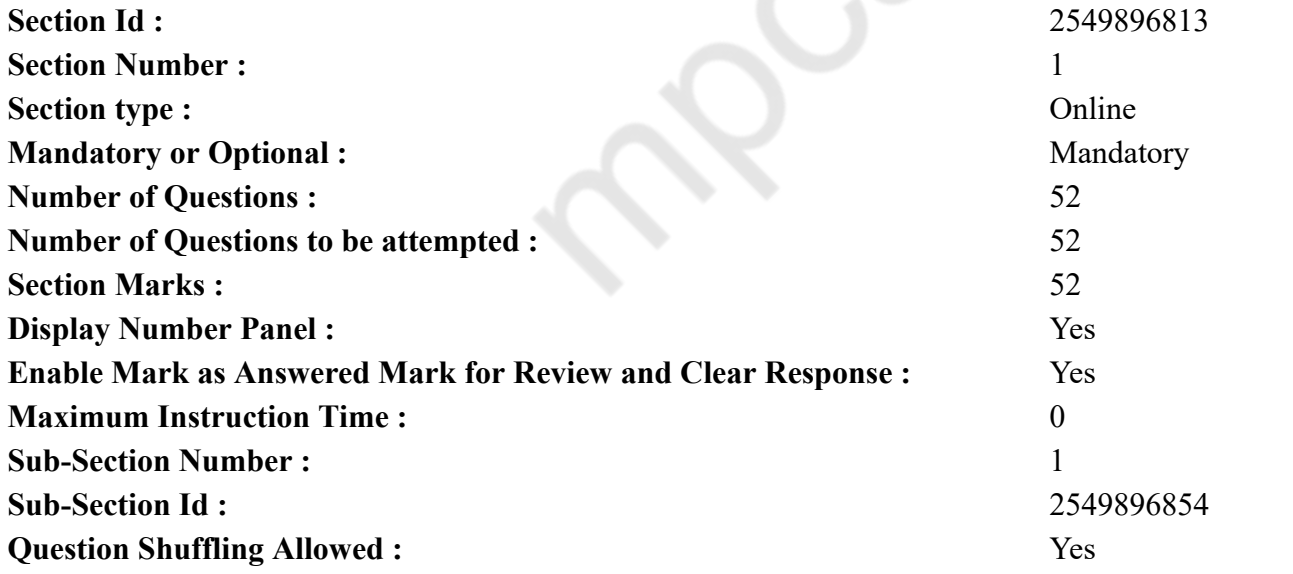

**Question Number : 1 Question Id : 2549896654 Question Type : MCQ Option Shuffling : Yes Display Question Number : Yes Is Question Mandatory : No Calculator : None Response Time : N.A Think Time : N.A Minimum Instruction Time : 0 Correct Marks : 1 Wrong Marks : 0**

 $(A/An)$  operates directly on hardware devices of the computer.

It provides a platform to run an application and helps to run the hardware of the computer and the system itself.

#### **Options :**

- 1.  $\blacktriangleright$  system software
- 2. **\*** compiler
- 3.  $\ast$  interpreter
- 4. <sup>\*</sup> application software

**Question Number : 1 Question Id : 2549896654 Question Type : MCQ Option Shuffling : Yes Display Question Number : Yes Is Question Mandatory : No Calculator : None Response Time : N.A Think Time : N.A Minimum Instruction Time : 0**

#### **Correct Marks : 1 Wrong Marks : 0**

\_\_\_\_\_\_ सीधे कंप्यूटर के हार्डवेयर उपकरणों पर संचालित होता है।

यह एक एप्लिकेशन को चलाने के लिए एक मंच प्रदान करता है और कंप्यूटर और सिस्टम के हार्डवेयर को चलाने में मदद करता है। **Options :**

- 1. सिस्टम सॉफ्टवेयर
- 2. कम्पाइलर
- 3. इंटरप्रेटर
- 4. एप्लीकेशन सॉफ्टवेयर

**Question Number : 2 Question Id : 2549897038 Question Type : MCQ Option Shuffling : Yes Display Question Number : Yes Is Question Mandatory : No Calculator : None Response Time : N.A Think Time : N.A Minimum Instruction Time : 0**

#### **Correct Marks : 1 Wrong Marks : 0**

Which of the following is a generic term used to refer to applications, scripts and programs that run on a device?

- 1. Software
- 2. **\*** Hardware

3. Typology 4. Network

**Question Number : 2 Question Id : 2549897038 Question Type : MCQ Option Shuffling : Yes Display Question Number : Yes Is Question Mandatory : No Calculator : None Response Time : N.A Think Time : N.A Minimum Instruction Time : 0**

**Correct Marks : 1 Wrong Marks : 0**

किसी डिवाइस पर रन हो रहे एप्लीकेशन, स्क्रिप्ट या प्रोग्राम को व्यक्त करने के लिए किस पद का प्रयोग किया जाता है?

**Options :**

- 1. सॉफ्टवेयर
- 2. हार्डवेयर
- 3. टाइपोलॉजी
- 4. नेटवर्क

**Question Number : 3 Question Id : 2549897124 Question Type : MCQ Option Shuffling : Yes Display Question Number : Yes Is Question Mandatory : No Calculator : None Response Time : N.A Think Time : N.A Minimum Instruction Time : 0**

#### **Correct Marks : 1 Wrong Marks : 0**

What is the full form of the 'AltGr' key found on most computer keyboards?

#### **Options :**

- 1. <sup>\*</sup> Alternate Grain
- 2. <sup>\*</sup> Alternate Grade
- 3. Alternate Graphic
- 4. <sup>\*</sup> Alternate Gradient

**Question Number : 3 Question Id : 2549897124 Question Type : MCQ Option Shuffling : Yes Display Question Number : Yes Is Question Mandatory : No Calculator : None Response Time : N.A Think Time : N.A Minimum Instruction Time : 0**

**Correct Marks : 1 Wrong Marks : 0**

अधिकांश कंप्यूटर की-बोर्ड्स में पाई जाने वाली की 'AltGr' का पूरा नाम क्या है?

- 1. अल्टरनेट ग्रेन
- 2. अल्टरनेट ग्रेड
- 3. अल्टरनेट ग्राफ़िक

## 4. अल्टरनेट ग्रेडिएंट

**Question Number : 4 Question Id : 2549897751 Question Type : MCQ Option Shuffling : Yes Display Question Number : Yes Is Question Mandatory : No Calculator : None Response Time : N.A Think Time : N.A Minimum Instruction Time : 0**

#### **Correct Marks : 1 Wrong Marks : 0**

What does a pixel on the graphics display or digital image represent?

#### **Options :**

- 1. <sup>\*</sup> Pictures
- 2. **We Mathematical point**
- 3. Voltage values
- $4.$  The smallest unit in a digital image

**Question Number : 4 Question Id : 2549897751 Question Type : MCQ Option Shuffling : Yes Display Question Number : Yes Is Question Mandatory : No Calculator : None Response Time : N.A Think Time : N.A Minimum Instruction Time : 0**

**Correct Marks : 1 Wrong Marks : 0**

ग्राफिक्स डिस्प्ले या डिजिटल इमेज पर पिक्सेल क्या दर्शाता है?

#### **Options :**

- 1. चित्रों को
- 2. गणितीय बिंदु को
- 3. वोल्टेज मानों को
- 4. डिजिटल इमेज की सबसे छोटी इकाई

**Question Number : 5 Question Id : 2549898988 Question Type : MCQ Option Shuffling : Yes Display Question Number : Yes Is Question Mandatory : No Calculator : None Response Time : N.A Think Time : N.A Minimum Instruction Time : 0**

**Correct Marks : 1 Wrong Marks : 0**

On which of the following types of CDs can recording be done only once on any given portion and it cannot be rewritten or altered?

- 1.  $*$  CD-ROM
- $2. \vee$  CD-R
- $3.$  W CD-RW
- 4.  $\bullet$  CD-WR

**Question Number : 5 Question Id : 2549898988 Question Type : MCQ Option Shuffling : Yes Display Question Number : Yes Is Question Mandatory : No Calculator : None Response Time : N.A Think Time : N.A Minimum Instruction Time : 0**

**Correct Marks : 1 Wrong Marks : 0**

निम्न में से किस प्रकार के CDs के किसी भी भाग में रिकॉर्डिंग केवल एक बार की जा सकती है और इसे दोबारा से राइट या आल्टर नहीं किया जा सकता है? **Options :**

- 1.  $\bullet$  CD-ROM
- $2. \vee CDR$
- $3.$  CD-RW
- 4. CD-WR

**Question Number : 6 Question Id : 2549899164 Question Type : MCQ Option Shuffling : Yes Display Question Number : Yes Is Question Mandatory : No Calculator : None Response Time : N.A Think Time : N.A Minimum Instruction Time : 0**

#### **Correct Marks : 1 Wrong Marks : 0**

Which of the following is a portable electronic device meant for reading digital books and periodicals?

**Options :**

- 1. Stylus
- $2. \blacktriangleright$  E-book reader
- 3. Bar code reader
- 4. <sup>\*</sup> Plotter

**Question Number : 6 Question Id : 2549899164 Question Type : MCQ Option Shuffling : Yes Display Question Number : Yes Is Question Mandatory : No Calculator : None Response Time : N.A Think Time : N.A Minimum Instruction Time : 0**

**Correct Marks : 1 Wrong Marks : 0**

निम्नलिखित में से कौन सी, डिजिटल किताबें और पत्रिकाएं पढ़ने के लिए उपयोग की जाने वाली एक इलेक्ट्रॉ निक पोर्टेबल डिवाइस है?

- 1. स्टाइलस
- 2. ई-बुक रीडर
- 3. बार कोड रीडर
- 4.  $*$  प्लॉटर

**Question Number : 7 Question Id : 25498912038 Question Type : MCQ Option Shuffling : Yes Display Question Number : Yes Is Question Mandatory : No Calculator : None Response Time : N.A Think Time : N.A Minimum Instruction Time : 0**

#### **Correct Marks : 1 Wrong Marks : 0**

Originally, Unix was written in which of the following languages?

#### **Options :**

- 1.  $\ast$  Cobol
- 2. <sup>\*</sup> Basic
- $3.$  Assembly
- 4.  $\ddot{\bullet}$  Java

**Question Number : 7 Question Id : 25498912038 Question Type : MCQ Option Shuffling : Yes Display Question Number : Yes Is Question Mandatory : No Calculator : None Response Time : N.A Think Time : N.A Minimum Instruction Time : 0**

**Correct Marks : 1 Wrong Marks : 0**

यूनिक्स को मूलतः किस भाषा में लिखा गया था?

**Options :**

- 1. कोबोल
- 2. बेसिक
- 3. असेम्बली
- 4. जावा

**Question Number : 8 Question Id : 25498912983 Question Type : MCQ Option Shuffling : Yes Display Question Number : Yes Is Question Mandatory : No Calculator : None Response Time : N.A Think Time : N.A Minimum Instruction Time : 0**

#### **Correct Marks : 1 Wrong Marks : 0**

Which of the following commands is used to open Windows Remote Assistance in Windows 8?

### **Options :**

- 1. \* mblctr
- 2.  $\blacktriangleright$  msra
- 3. <sup>\*</sup> remoteasst
- 4. winremotasst

**Question Number : 8 Question Id : 25498912983 Question Type : MCQ Option Shuffling : Yes Display Question Number : Yes Is Question Mandatory : No Calculator : None Response Time : N.A Think Time : N.A Minimum Instruction Time : 0**

#### **Correct Marks : 1 Wrong Marks : 0**

Windows 8 में विंडोज़ रिमोट असिस्टेंस खोलने के लिए किस कमांड का उपयोग किया जाता है?

#### **Options :**

- 1.  $*$  mblctr
- 2.  $\blacktriangleright$  msra
- 3. remoteasst
- 4. winremotasst

**Question Number : 9 Question Id : 25498923844 Question Type : MCQ Option Shuffling : Yes Display Question Number : Yes Is Question Mandatory : No Calculator : None Response Time : N.A Think Time : N.A Minimum Instruction Time : 0**

**Correct Marks : 1 Wrong Marks : 0**

A floppy drive is connected to the controller by  $a/an$  cable.

#### **Options :**

- 1.  $*$  40-pin connector
- 2.  $\blacktriangleright$  34-pin connector
- 3. 68-pin connector
- 4. <sup>8</sup> 80-pin connector

**Question Number : 9 Question Id : 25498923844 Question Type : MCQ Option Shuffling : Yes Display Question Number : Yes Is Question Mandatory : No Calculator : None Response Time : N.A Think Time : N.A Minimum Instruction Time : 0**

**Correct Marks : 1 Wrong Marks : 0**

फ्लॉपी ड्रा इव एक \_\_\_\_\_\_\_\_\_ केबल द्वारा कंट्रो लर से कनेक्ट होती है।

**Options :**

1. **\*** 40-पिन कनेक्टर

- 2. 34-पिन कनेक्टर
- 3. 68-पिन कनेक्टर
- 4. 80-पिन कनेक्टर

**Question Number : 10 Question Id : 25498929968 Question Type : MCQ Option Shuffling : Yes Display Question Number : Yes Is Question Mandatory : No Calculator : None Response Time : N.A Think Time : N.A Minimum Instruction Time : 0 Correct Marks : 1 Wrong Marks : 0**

can be used to unlock a smartphone, thus replacing the need for a password or pattern.

#### **Options :**

- 1.  $*$  A gait sensor
- 2.  $*$  A barometer
- 3. An accelerometer
- $4.$  A fingerprint sensor

**Question Number : 10 Question Id : 25498929968 Question Type : MCQ Option Shuffling : Yes Display Question Number : Yes Is Question Mandatory : No Calculator : None Response Time : N.A Think Time : N.A Minimum Instruction Time : 0**

#### **Correct Marks : 1 Wrong Marks : 0**

स्मार्टफ़ोनों को उनके पासवर्ड या पैटर्न के बाजाए \_\_\_\_\_\_ का उपयोग करके अनलॉक किया जा सकता है।

## **Options :**

- 1. गेट सेंसर
- 2. बैरोमीटर
- 3. एक्सेलरोमीटर
- 4. फिंगरप्रिंट सेंसर

**Question Number : 11 Question Id : 25498930719 Question Type : MCQ Option Shuffling : Yes Display Question Number : Yes Is Question Mandatory : No Calculator : None Response Time : N.A Think Time : N.A Minimum Instruction Time : 0**

### **Correct Marks : 1 Wrong Marks : 0**

Which of the following is a website or part of a site that contains regularly updated content about one or multiple topics?

### **Options :**

- $1.$  A blog
- 2.  $*$  A podcast
- $3.$  A web mail
- 4. A web series

**Question Number : 11 Question Id : 25498930719 Question Type : MCQ Option Shuffling : Yes Display Question Number : Yes Is Question Mandatory : No Calculator : None Response Time : N.A Think Time : N.A Minimum Instruction Time : 0**

**Correct Marks : 1 Wrong Marks : 0**

निम्नलिखित में से कौन सी एक ऐसी वेबसाइट या किसी साइट का एक ऐसा हिस्सा है जिसपर कई सारे मुद्दों से संबंधित निरंतर अपडेट किया जाने वाला कंटेंट उपलब्ध होता है?

#### **Options :**

1. एक ब्लॉग 2. एक पॉडकास्ट 3. एक वेब मेल 4. एक वेब सीरीज़

**Question Number : 12 Question Id : 25498930965 Question Type : MCQ Option Shuffling : Yes Display Question Number : Yes Is Question Mandatory : No Calculator : None Response Time : N.A Think Time : N.A Minimum Instruction Time : 0**

**Correct Marks : 1 Wrong Marks : 0**

What is the output of the following MS-Excel function?

**=SUMSQ (2, 3, 4, 5)**

#### **Options :**

1.  $*196$ 2.  $*$  41  $3. \vee 54$ 4.  $* 14$ 

**Question Number : 12 Question Id : 25498930965 Question Type : MCQ Option Shuffling : Yes Display Question Number : Yes Is Question Mandatory : No Calculator : None Response Time : N.A Think Time : N.A Minimum Instruction Time : 0 Correct Marks : 1 Wrong Marks : 0**

निम्नलिखित MS-Excel फ़ंक्शन का आउटपुट क्या है?

**=SUMSQ (2, 3, 4, 5)**

#### **Options :**

1.  $*196$ 2.  $*$  41  $3. \vee 54$ 

4.  $* 14$ 

**Question Number : 13 Question Id : 25498933235 Question Type : MCQ Option Shuffling : Yes Display Question Number : Yes Is Question Mandatory : No Calculator : None Response Time : N.A Think Time : N.A Minimum Instruction Time : 0**

#### **Correct Marks : 1 Wrong Marks : 0**

The 7-bit ASCII binary code for character 'D' is .

#### **Options :**

- 1.  $*1000001$
- 2.  $*1000010$
- 3.  $*1000011$
- $4. \vee 1000100$

**Question Number : 13 Question Id : 25498933235 Question Type : MCQ Option Shuffling : Yes Display Question Number : Yes Is Question Mandatory : No Calculator : None Response Time : N.A Think Time : N.A Minimum Instruction Time : 0**

**Correct Marks : 1 Wrong Marks : 0**

'D' अक्षर के लिए 7-बिट ASCII बाइनरी कोड क्या होगा?

#### **Options :**

- 1.  $*1000001$
- 2.  $*1000010$
- 3.  $*1000011$
- $4. \vee 100\ 0100$

**Question Number : 14 Question Id : 25498933732 Question Type : MCQ Option Shuffling : Yes Display Question Number : Yes Is Question Mandatory : No Calculator : None Response Time : N.A Think Time : N.A Minimum Instruction Time : 0**

#### **Correct Marks : 1 Wrong Marks : 0**

The stripe on the back side of a credit card is  $a/an$  stripe.

#### **Options :**

- 1.  $*$  inked
- 2.  $\ast \text{ coded}$
- $3.$  magnetic
- 4. tagged

**Question Number : 14 Question Id : 25498933732 Question Type : MCQ Option Shuffling : Yes Display Question Number : Yes Is Question Mandatory : No Calculator : None Response Time : N.A Think Time : N.A Minimum Instruction Time : 0 Correct Marks : 1 Wrong Marks : 0** क्रेडिट कार्ड के पीछे बनी पट्टी एक \_\_\_\_\_\_\_\_ पट्टी है।

#### **Options :**

1. इंक्ड 2. कोडेड 3. चुंबकीय 4. टैग्ड

**Question Number : 15 Question Id : 25498933828 Question Type : MCQ Option Shuffling : Yes Display Question Number : Yes Is Question Mandatory : No Calculator : None Response Time : N.A Think Time : N.A Minimum Instruction Time : 0**

#### **Correct Marks : 1 Wrong Marks : 0**

With reference to cryptography, the Display Port Copy Protection (DPCP) system, developed by Philips, uses a 128-bit

#### **Options :**

- 1. Blowfish
- 2.  $*$  RSA
- 3. DES
- $4. \blacktriangleright$  AES

**Question Number : 15 Question Id : 25498933828 Question Type : MCQ Option Shuffling : Yes Display Question Number : Yes Is Question Mandatory : No Calculator : None Response Time : N.A Think Time : N.A Minimum Instruction Time : 0**

**Correct Marks : 1 Wrong Marks : 0**

क्रिप्टोग्राफ़ी के संदर्भ में, फिलिप्स द्वारा विकसित डिस्प्ले पोर्ट कॉपी प्रोटेक्शन (DPCP) सिस्टम, 128-बिट \_\_\_\_\_\_ का उपयोग करती है। **Options :**

- 1. Blowfish
- 2. **\*** RSA
- $3.$  W DES
- $4. \blacktriangleright$  AES

**Question Number : 16 Question Id : 2549897349 Question Type : MCQ Option Shuffling : Yes Display Question Number : Yes Is Question Mandatory : No Calculator : None Response Time : N.A Think Time : N.A Minimum Instruction Time : 0**

**Correct Marks : 1 Wrong Marks : 0**

Which file format is used to save Microsoft Windows virtual device driver?

#### **Options :**

1.  $\ddot{\ast}$  .vdd

 $2 \vee xd$ 3.  $\frac{1}{2}$   $\frac{1}{2}$   $\frac{1}{2}$   $\frac{1}{2}$ 4.  $\bullet$  .vdxd

**Question Number : 16 Question Id : 2549897349 Question Type : MCQ Option Shuffling : Yes Display Question Number : Yes Is Question Mandatory : No Calculator : None Response Time : N.A Think Time : N.A Minimum Instruction Time : 0**

**Correct Marks : 1 Wrong Marks : 0**

Microsoft Windows वर्चुअल डिवाइस ड्राईवर को सहेजने के लिए कौन से फ़ाइल फॉर्मेट का उपयोग किया जाता है? **Options :**

- 1.  $\ddot{=}$  .vdd
- $2.$   $\sqrt{\phantom{0}}$  .vxd
- 3.  $\frac{1}{2}$   $\frac{1}{2}$   $\frac{1}{2}$   $\frac{1}{2}$
- 4.  $\frac{\mathsf{M}}{\mathsf{N}}$  .vdxd

**Question Number : 17 Question Id : 2549897926 Question Type : MCQ Option Shuffling : Yes Display Question Number : Yes Is Question Mandatory : No Calculator : None Response Time : N.A Think Time : N.A Minimum Instruction Time : 0**

#### **Correct Marks : 1 Wrong Marks : 0**

The pattern that can be used to identify a virus is known as

### **Options :**

- 1.  $\blacktriangledown$  virus signature
- 2. *stealth*
- 3. worms
- 4.  $\bullet$  trojans

**Question Number : 17 Question Id : 2549897926 Question Type : MCQ Option Shuffling : Yes Display Question Number : Yes Is Question Mandatory : No Calculator : None Response Time : N.A Think Time : N.A Minimum Instruction Time : 0**

**Correct Marks : 1 Wrong Marks : 0**

वायरस की पहचान के लिए प्रयोग किए जा सकने वाले पैटर्न को \_\_\_\_\_\_ कहा जाता है।

- 1. वायरस हस्ताक्षर
- 2. स्टील्थ

## 3. वॉर्म 4.  $\ast$  टॉजन

**Question Number : 18 Question Id : 2549898371 Question Type : MCQ Option Shuffling : Yes Display Question Number : Yes Is Question Mandatory : No Calculator : None Response Time : N.A Think Time : N.A Minimum Instruction Time : 0 Correct Marks : 1 Wrong Marks : 0**

What is the full form of SMPS?

#### **Options :**

- 1. <sup>\*</sup> Simple Mode Power Supply
- 2. <sup>\*</sup> Switch Mode Power Source
- 3. Switched Mode Power Source
- 4. Switched Mode Power Supply

**Question Number : 18 Question Id : 2549898371 Question Type : MCQ Option Shuffling : Yes Display Question Number : Yes Is Question Mandatory : No Calculator : None Response Time : N.A Think Time : N.A Minimum Instruction Time : 0**

**Correct Marks : 1 Wrong Marks : 0**

SMPS का पूरा रूप क्या है?

#### **Options :**

- 1. सिंपल मोड पावर सप्लाई (Simple Mode Power Supply)
- 2. स्विच मोड पावर सोर्स (Switch Mode Power Source)
- 3. स्विच्ड मोड पावर सोर्स (Switched Mode Power Source)
- 4. स्विच्ड मोड पावर सप्लाई (Switched Mode Power Supply)

**Question Number : 19 Question Id : 2549899491 Question Type : MCQ Option Shuffling : Yes Display Question Number : Yes Is Question Mandatory : No Calculator : None Response Time : N.A Think Time : N.A Minimum Instruction Time : 0**

#### **Correct Marks : 1 Wrong Marks : 0**

What is the key combination that is generally used in Windows systems for printing documents?

- 1.  $*$  Alt+T
- 2.  $\ast$  Ctrl+T
- 3.  $\ast$  Alt+P

#### $4. \vee$  Ctrl+P

**Question Number : 19 Question Id : 2549899491 Question Type : MCQ Option Shuffling : Yes Display Question Number : Yes Is Question Mandatory : No Calculator : None Response Time : N.A Think Time : N.A Minimum Instruction Time : 0**

**Correct Marks : 1 Wrong Marks : 0**

Windows सिस्टम में दस्तावेज मुद्रित करने के लिए प्रायः कौनसे कुंजी संयोजन का उपयोग किया जाता है?

#### **Options :**

- 1.  $\ast$  Alt+T
- 2.  $\cdot$  Ctrl+T
- $3.$  \* Alt+P
- $4. \blacktriangleright$  Ctrl+P

**Question Number : 20 Question Id : 2549899568 Question Type : MCQ Option Shuffling : Yes Display Question Number : Yes Is Question Mandatory : No Calculator : None Response Time : N.A Think Time : N.A Minimum Instruction Time : 0**

#### **Correct Marks : 1 Wrong Marks : 0**

What is the Binary equivalent of given Decimal number?

 $(124)_{10} = (?)_2$ 

#### **Options :**

- 1.  $*111101$
- 2.  $* 1111111$
- $3. \vee 1111100$
- 4. \* 111111001

**Question Number : 20 Question Id : 2549899568 Question Type : MCQ Option Shuffling : Yes Display Question Number : Yes Is Question Mandatory : No Calculator : None Response Time : N.A Think Time : N.A Minimum Instruction Time : 0 Correct Marks : 1 Wrong Marks : 0** नीचे दी गई दशमलव संख्या का बाइनरी समतुल्य क्या है?

 $(124)_{10} = (?)_2$ 

#### **Options :**

1.  $*111101$ 

2.  $* 1111111$  $3. \vee 1111100$ 4. \* 111111001

**Question Number : 21 Question Id : 25498910752 Question Type : MCQ Option Shuffling : Yes Display Question Number : Yes Is Question Mandatory : No Calculator : None Response Time : N.A Think Time : N.A Minimum Instruction Time : 0**

#### **Correct Marks : 1 Wrong Marks : 0**

is a removable cassette, where blank paper is stored for copying.

**Options :**

- 1. Cartridge
- 2. Ribbon
- 3. Paper tray
- 4. Desktop

**Question Number : 21 Question Id : 25498910752 Question Type : MCQ Option Shuffling : Yes Display Question Number : Yes Is Question Mandatory : No Calculator : None Response Time : N.A Think Time : N.A Minimum Instruction Time : 0**

#### **Correct Marks : 1 Wrong Marks : 0**

\_\_\_\_\_\_\_ एक हटाने योग्य (removable) कैसेट होता है; जिसमें कोपी करने के लिए कोरे कागज़ संग्रहित किए जाते हैं।

**Options :**

- 1. कार्ट्रिज 2. रिबन
- 
- 3. पेपर ट्रे
- 4. डेस्कटॉप

**Question Number : 22 Question Id : 25498911188 Question Type : MCQ Option Shuffling : Yes Display Question Number : Yes Is Question Mandatory : No Calculator : None Response Time : N.A Think Time : N.A Minimum Instruction Time : 0**

**Correct Marks : 1 Wrong Marks : 0**

 $(A/An)$  is a programming language.

#### **Options :**

1. MS-Excel

2. Pascal

## 3. Laravel 4.  $\ast$  Ohm

**Question Number : 22 Question Id : 25498911188 Question Type : MCQ Option Shuffling : Yes Display Question Number : Yes Is Question Mandatory : No Calculator : None Response Time : N.A Think Time : N.A Minimum Instruction Time : 0**

**Correct Marks : 1 Wrong Marks : 0**

निम्नलिखित मे से \_\_\_\_\_\_ एक प्रोग्रामिंग भाषा है।

#### **Options :**

- 1. एमएस एक्सेल (MS-Excel)
- 2. पास्कल (Pascal)
- 3. लारावेल (Laravel)
- 4. ओहम (Ohm)

**Question Number : 23 Question Id : 25498913378 Question Type : MCQ Option Shuffling : Yes Display Question Number : Yes Is Question Mandatory : No Calculator : None Response Time : N.A Think Time : N.A Minimum Instruction Time : 0**

#### **Correct Marks : 1 Wrong Marks : 0**

Facsimile is also known as  $\qquad \qquad$ .

#### **Options :**

- $1.$  FAX
- 2. Fastest
- 3. Fastest Email
- 4. Photocopy

**Question Number : 23 Question Id : 25498913378 Question Type : MCQ Option Shuffling : Yes Display Question Number : Yes Is Question Mandatory : No Calculator : None Response Time : N.A Think Time : N.A Minimum Instruction Time : 0**

**Correct Marks : 1 Wrong Marks : 0**

प्रतिलिपि (फैक्सिमली) \_\_\_\_\_\_ के रूप में भी जाना जाता है।

- **Options :**
- 1. फैक्स
- 2. फास्टेस्ट
- 3. फास्टेस्ट ईमेल

## 4. फोटोकॉपी

**Question Number : 24 Question Id : 25498918443 Question Type : MCQ Option Shuffling : Yes Display Question Number : Yes Is Question Mandatory : No Calculator : None Response Time : N.A Think Time : N.A Minimum Instruction Time : 0**

**Correct Marks : 1 Wrong Marks : 0**

Which one of the following is a hardware?

#### **Options :**

- 1. <sup>\*</sup> Printer installation setup
- 2. A Printer
- 3. A word document to print
- 4. <sup>\*</sup> Image to print

**Question Number : 24 Question Id : 25498918443 Question Type : MCQ Option Shuffling : Yes Display Question Number : Yes Is Question Mandatory : No Calculator : None Response Time : N.A Think Time : N.A Minimum Instruction Time : 0**

**Correct Marks : 1 Wrong Marks : 0** निम्नलिखित में से कौन हार्डवेयर है?

### **Options :**

- 1. प्रिंटर स्थापन सेटअप
- 2. प्रिंटर
- 3. मुद्रण हेतु एक word दस्तावेज़
- 4. मुद्रण हेतु एक छवि

**Question Number : 25 Question Id : 25498918522 Question Type : MCQ Option Shuffling : Yes Display Question Number : Yes Is Question Mandatory : No Calculator : None Response Time : N.A Think Time : N.A Minimum Instruction Time : 0**

**Correct Marks : 1 Wrong Marks : 0**

What is the output of the following MS-Excel function?

 $=$ CEILING.MATH $(14, 4)$ 

#### **Options :**

1.  $*$  4

 $2. \vee 16$ 

3.  $*3$ 

#### 4.  $*2$

**Question Number : 25 Question Id : 25498918522 Question Type : MCQ Option Shuffling : Yes Display Question Number : Yes Is Question Mandatory : No Calculator : None Response Time : N.A Think Time : N.A Minimum Instruction Time : 0**

**Correct Marks : 1 Wrong Marks : 0**

निम्नलिखित MS-Excel फ़ंक्शन का आउटपुट क्या है?

#### $=$ CEILING.MATH $(14, 4)$

#### **Options :**

1.  $*$  4  $2. \vee 16$ 

- 3.  $*3$
- 
- 4.  $*$  2

**Question Number : 26 Question Id : 25498920769 Question Type : MCQ Option Shuffling : Yes Display Question Number : Yes Is Question Mandatory : No Calculator : None Response Time : N.A Think Time : N.A Minimum Instruction Time : 0**

#### **Correct Marks : 1 Wrong Marks : 0**

is the phonebook of the Internet, connecting web browsers with websites.

#### **Options :**

- 1. <sup>\*</sup> httpry
- 2.  $\bullet$  justniffer
- 3.  $\bullet$  ngrep
- 4. Domain Name Server

**Question Number : 26 Question Id : 25498920769 Question Type : MCQ Option Shuffling : Yes Display Question Number : Yes Is Question Mandatory : No Calculator : None Response Time : N.A Think Time : N.A Minimum Instruction Time : 0**

**Correct Marks : 1 Wrong Marks : 0**

\_\_\_\_\_\_, इंटरनेट की फोनबुक होती है, जो वेब ब्राउजर को वेबसाइटों से जोड़ती है।

- 1. **\*** httpry
- 2.  $\bullet$  justniffer
- 3. ngrep

## 4. डोमेन नेम सर्वर

**Question Number : 27 Question Id : 25498922016 Question Type : MCQ Option Shuffling : Yes Display Question Number : Yes Is Question Mandatory : No Calculator : None Response Time : N.A Think Time : N.A Minimum Instruction Time : 0**

**Correct Marks : 1 Wrong Marks : 0**

In DES, the round-key generator creates sixteen keys out of a 56-bit cipher key.

#### **Options :**

- 1.  $\blacktriangleright$  48 bit
- 2.  $*$  64 bit
- 3.  $* 16 bit$
- 4.  $*$  4 bit

**Question Number : 27 Question Id : 25498922016 Question Type : MCQ Option Shuffling : Yes Display Question Number : Yes Is Question Mandatory : No Calculator : None Response Time : N.A Think Time : N.A Minimum Instruction Time : 0**

**Correct Marks : 1 Wrong Marks : 0**

```
डी.ई.एस. (DES) में, राउंड-कुंजी वाला जनरेटर 56-बिट सिफर कुंजी से सोलह _____ कुंजी बनाता है।
```
**Options :**

- 1. 48 बिट
- 2.  $* 64 \overline{a}$ ट
- 3.  $*16$  बिट
- 4. 4 बिट

**Question Number : 28 Question Id : 25498922632 Question Type : MCQ Option Shuffling : Yes Display Question Number : Yes Is Question Mandatory : No Calculator : None Response Time : N.A Think Time : N.A Minimum Instruction Time : 0**

**Correct Marks : 1 Wrong Marks : 0**

Which of the following options is NOT related to the restart a PC operation?

- 1. <sup>\*</sup> Use the on-screen START button
- 2. CTRI+SHIFT+DELETE
- 3. <sup>\*</sup> CTRL+ALT+DELETE
- 4. **We Using the Power Button**

**Question Number : 28 Question Id : 25498922632 Question Type : MCQ Option Shuffling : Yes Display Question Number : Yes Is Question Mandatory : No Calculator : None Response Time : N.A Think Time : N.A Minimum Instruction Time : 0 Correct Marks : 1 Wrong Marks : 0** निम्नलिखित में से कौन- सा विकल्प PC ऑपरेशन को रीस्टार्ट करने से संबंधित **नहीं** है?

#### **Options :**

- 1. ऑन-स्क्रीन START बटन का उपयोग करना
- $2.$  CTRI+SHIFT+DELETE
- 3. <sup>\*</sup> CTRL+ALT+DELETE
- 4. पावर बटन का उपयोग करना

**Question Number : 29 Question Id : 25498924168 Question Type : MCQ Option Shuffling : Yes Display Question Number : Yes Is Question Mandatory : No Calculator : None Response Time : N.A Think Time : N.A Minimum Instruction Time : 0**

#### **Correct Marks : 1 Wrong Marks : 0**

Operating system is installed on top of the:

#### **Options :**

- 1. Hardware
- 2. <sup>\*</sup> Application program
- 3. User interface
- 4. System software

**Question Number : 29 Question Id : 25498924168 Question Type : MCQ Option Shuffling : Yes Display Question Number : Yes Is Question Mandatory : No Calculator : None Response Time : N.A Think Time : N.A Minimum Instruction Time : 0**

**Correct Marks : 1 Wrong Marks : 0**

ऑपरेटिंग सिस्टम को \_\_\_\_\_\_ के टॉप पर इन्स्टॉल किया जाता है।

- 1. हार्डवेयर
- 2. एप्लिकेशन प्रोग्राम
- 3. **\*** यूजर इंटरफेस
- 4. सिस्टम सॉफ़्टवेयर

**Question Number : 30 Question Id : 25498925156 Question Type : MCQ Option Shuffling : Yes Display Question Number : Yes Is Question Mandatory : No Calculator : None Response Time : N.A Think Time : N.A Minimum Instruction Time : 0 Correct Marks : 1 Wrong Marks : 0**

7-Zip is an example of:

#### **Options :**

- 1. Portable document format
- 2. Word processor
- $3.$  File archiver
- 4. <sup>\*</sup> Operating system

**Question Number : 30 Question Id : 25498925156 Question Type : MCQ Option Shuffling : Yes Display Question Number : Yes Is Question Mandatory : No Calculator : None Response Time : N.A Think Time : N.A Minimum Instruction Time : 0**

**Correct Marks : 1 Wrong Marks : 0**

7-Zip निम्न में से किसका एक उदाहरण है?

### **Options :**

- 1. पोर्टेबल दस्तावेज प्रारूप (Portable document format)
- 2. वर्ड प्रोसेसर (Word processor)
- 3. फाइल आर्काइवर (File archiver)
- 4. ऑपरेटिंग सिस्टम (Operating system)

**Question Number : 31 Question Id : 2549896452 Question Type : MCQ Option Shuffling : Yes Display Question Number : Yes Is Question Mandatory : No Calculator : None Response Time : N.A Think Time : N.A Minimum Instruction Time : 0**

### **Correct Marks : 1 Wrong Marks : 0**

Which of the following would you use for immediate, real-time communication with a friend?

## **Options :**

- 1. <sup>\*</sup> Email
- 2.  $\blacktriangleright$  Instant Messaging
- 3. Usenet
- 4.  $\bullet$  Blog

**Question Number : 31 Question Id : 2549896452 Question Type : MCQ Option Shuffling : Yes Display Question Number : Yes Is Question Mandatory : No Calculator : None Response Time : N.A Think Time : N.A Minimum Instruction Time : 0**

#### **Correct Marks : 1 Wrong Marks : 0**

अपने दोस्त के साथ तत्काल, रियल-टाइम संचार के लिए आप निम्न में से किसका उपयोग करेंगे?

#### **Options :**

- 1. ई-मेल
- 2. इंस्टेंट मैसेजिंग
- 3. यूज़नेट
- 4. ब्लॉग

**Question Number : 32 Question Id : 2549896641 Question Type : MCQ Option Shuffling : Yes Display Question Number : Yes Is Question Mandatory : No Calculator : None Response Time : N.A Think Time : N.A Minimum Instruction Time : 0**

**Correct Marks : 1 Wrong Marks : 0**

Which of the following refers to a Web browser?

#### **Options :**

- 1. <sup>\*</sup> a special folder on the Windows desktop used to keep documents up to date when shared between computers
- 2.  $\bullet$  a line that delineates the edge of a program window
- 3.  $\blacktriangleright$  a software program used for viewing web pages on the internet
- 4. a service that allows internet users to search for content via the World Wide Web

**Question Number : 32 Question Id : 2549896641 Question Type : MCQ Option Shuffling : Yes Display Question Number : Yes Is Question Mandatory : No Calculator : None Response Time : N.A Think Time : N.A Minimum Instruction Time : 0**

**Correct Marks : 1 Wrong Marks : 0**

निम्न में से कौन सी वेब ब्राउज़र की सटीक व्याख्या है?

**Options :**

- 1. कंप्यूटर के बीच साझा किए जाने के लिए डाक्यूमेंट्स को अपडेट रखने हेतु विंडोज़ डेस्कटॉप पर एक विशेष फ़ोल्डर
- 2. एक पंक्ति जो एक प्रोग्राम विंडो के किनारे को चित्रित करती है
- 3. इंटरनेट पर वेब पेज देखने के लिए प्रयोग किया जाने वाला एक सॉफ्टवेयर प्रोग्राम
- 4. वर्ड वाइड वेब से माध्यम से उपयोगकर्ताओं को इंटरनेट पर सामग्री को खोजने की अनुमति प्रदान करने वाली एक सेवा

**Question Number : 33 Question Id : 2549897171 Question Type : MCQ Option Shuffling : Yes Display Question Number : Yes Is Question Mandatory : No Calculator : None Response Time : N.A Think Time : N.A Minimum Instruction Time : 0 Correct Marks : 1 Wrong Marks : 0**

Which of the following statements with reference to a workbook in MS Excel is FALSE? **Options :**

- 1. A workbook is made up of worksheets.
- 2. <sup>\*</sup> The worksheets are labelled Sheet1, Sheet2, Sheet3 and so on.
- 3. Each Excel worksheet is made up of columns and rows.
- 4. The name of a worksheet cannot be changed in MS Excel.

**Question Number : 33 Question Id : 2549897171 Question Type : MCQ Option Shuffling : Yes Display Question Number : Yes Is Question Mandatory : No Calculator : None Response Time : N.A Think Time : N.A Minimum Instruction Time : 0**

**Correct Marks : 1 Wrong Marks : 0**

MS Excel की वर्कबुक के संदर्भ में निम्नलिखित में से कौन सा कथन **ग़लत** है?

## **Options :**

- 1. वर्कबुक, वर्कशीट्स से मिलकर बनती है।
- 2. वर्कशीट्स को शीट 1, शीट 2, शीट 3 ... और इसी तरह, के रूप में नामांकित किया जाता है।
- 3. प्रत्येक वर्कशीट रो और कॉलम को मिलाकर बनती है।
- 4. MS Excel में वर्कशीट्स के नामों को बदला नहीं जा सकता है।

**Question Number : 34 Question Id : 2549897420 Question Type : MCQ Option Shuffling : Yes Display Question Number : Yes Is Question Mandatory : No Calculator : None Response Time : N.A Think Time : N.A Minimum Instruction Time : 0**

**Correct Marks : 1 Wrong Marks : 0**

The 'Show markup' option is available within which of the following tabs of MS Word 2019?

### **Options :**

- 1.  $*$  Edit
- 2. Format
- 3. Review
- 4. Page Layout

**Question Number : 34 Question Id : 2549897420 Question Type : MCQ Option Shuffling : Yes Display Question Number : Yes Is Question Mandatory : No Calculator : None Response Time : N.A Think Time : N.A Minimum Instruction Time : 0 Correct Marks : 1 Wrong Marks : 0** MS Word 2019 के निम्न में से किस टैब में 'शो मार्कअप' विकल्प मौजूद होता है? **Options :**

1. एडिट 2. फॉर्मेट 3. रीव्यू 4. पेज ले-आउट

**Question Number : 35 Question Id : 2549897881 Question Type : MCQ Option Shuffling : Yes Display Question Number : Yes Is Question Mandatory : No Calculator : None Response Time : N.A Think Time : N.A Minimum Instruction Time : 0**

#### **Correct Marks : 1 Wrong Marks : 0**

Which of the following types of Slide Show in MS PowerPoint 2019 allows you to adapt a single presentation for different audiences? **Options :**

- 1. Custom
- 2. <sup>\*</sup> From Beginning
- 3. From Current Slide
- 4. Record

**Question Number : 35 Question Id : 2549897881 Question Type : MCQ Option Shuffling : Yes Display Question Number : Yes Is Question Mandatory : No Calculator : None Response Time : N.A Think Time : N.A Minimum Instruction Time : 0**

**Correct Marks : 1 Wrong Marks : 0**

MS PowerPoint 2019 का कौन सा स्लाइड शो आपको एकाधिक श्रोताओं के लिए एकल प्रेजेंटे जेंशन अपनाने की सुविधा देता है? **Options :**

- 1. कस्टम
- 2. शुरुआत से
- 3. वर्तमान स्लाइड से
- 4. रिकॉर्ड

**Question Number : 36 Question Id : 2549898110 Question Type : MCQ Option Shuffling : Yes Display Question Number : Yes Is Question Mandatory : No Calculator : None Response Time : N.A Think Time : N.A Minimum Instruction Time : 0**

**Correct Marks : 1 Wrong Marks : 0**

A chart provides a great 3D representation of the highs and lows in MS Excel 2019.

## **Options :**

1.  $*$  pie

- $2.$  surface
- 3.  $*$  radar
- 4. doughnut

**Question Number : 36 Question Id : 2549898110 Question Type : MCQ Option Shuffling : Yes Display Question Number : Yes Is Question Mandatory : No Calculator : None Response Time : N.A Think Time : N.A Minimum Instruction Time : 0**

**Correct Marks : 1 Wrong Marks : 0**

MS Excel 2019 में \_\_\_\_\_\_ चार्ट, उच्च एवं निम्न स्थितियों को 3D प्रारूप में दर्शाता है। **Options :** 1. पाई 2. सर्फेस 3. रडार 4. डोनट

**Question Number : 37 Question Id : 2549898128 Question Type : MCQ Option Shuffling : Yes Display Question Number : Yes Is Question Mandatory : No Calculator : None Response Time : N.A Think Time : N.A Minimum Instruction Time : 0**

#### **Correct Marks : 1 Wrong Marks : 0**

Which of the following with reference to stock charts is true in MS Excel?

### **Options :**

- 1. <sup>\*</sup> Compares pairs of values
- 2. <sup>\*</sup> Displays a smooth curve that connects the data points
- 3. Displays data in rings, where each ring represents a data series
- $4.$   $\vee$  Used to illustrate the fluctuation of stock prices

**Question Number : 37 Question Id : 2549898128 Question Type : MCQ Option Shuffling : Yes Display Question Number : Yes Is Question Mandatory : No Calculator : None Response Time : N.A Think Time : N.A Minimum Instruction Time : 0**

**Correct Marks : 1 Wrong Marks : 0**

MS Excel में स्टॉक चार्ट के संबंध में कौन सा कथन सही है?

- 1. मूल्यों के जोड़ों की तुलना करता है
- 2. डेटा पॉइंट को जोड़ने वाली समतल रेखा को प्रदर्शित करता है

## 3. डेटा का प्रदर्शन रिंग में किया जाता है, जहाँ प्रत्येक रिंग, डेटा की श्रृंखला का प्रतिनिधित्व करती है 4. स्टॉक के मूल्यों की अस्थिरता को व्यक्त करने के लिए उपयोग किया जाता है

**Question Number : 38 Question Id : 25498910614 Question Type : MCQ Option Shuffling : Yes Display Question Number : Yes Is Question Mandatory : No Calculator : None Response Time : N.A Think Time : N.A Minimum Instruction Time : 0 Correct Marks : 1 Wrong Marks : 0**

Which of the following steps keep an entire paragraph on the same page in MS Word 2019?

#### **Options :**

- 1. Go to Paragraph dialog box  $>$  Click Line and Page Breaks tab  $>$  Select 'Keep lines together'
- 2. Go to Paragraph dialog box  $>$  Click Indents and Spacing tab  $>$  Select 'Keep lines together'
- 3. Go to Paragraph dialog box  $>$  Click Line and Page Breaks tab  $>$  Select 'Supress line numbers'
- 4. Go to Font dialog box  $>$  Click Line and Page Breaks tab  $>$  Select 'Keep lines together'

**Question Number : 38 Question Id : 25498910614 Question Type : MCQ Option Shuffling : Yes Display Question Number : Yes Is Question Mandatory : No Calculator : None Response Time : N.A Think Time : N.A Minimum Instruction Time : 0**

#### **Correct Marks : 1 Wrong Marks : 0**

निम्न में से किन चरणों का उपयोग कर आप MS Word 2019 में किसी पैराग्राफ को उसी पृष्ठ पर रख सकते हैं?

#### **Options :**

- 1. Paragraph dialog बॉक्स पर जाएं > Line and Page Breaks टैब पर क्लिक करें > 'Keep lines together' का चयन करें
- 2. Paragraph dialog बॉक्स पर जाएं > Indents and Spacing टैब पर क्लिक करें > 'Keep lines together' का चयन करें
- 3. Paragraph dialog बॉक्स पर जाएं > Line and Page Breaks टैब पर क्लिक करें > 'Supress line numbers' को चुनें
- 4. Font dialog बॉक्स पर जाएं > Line and Page Breaks टैब पर क्लिक करें > 'Keep lines together' को सेलेक्ट करें

**Question Number : 39 Question Id : 25498910684 Question Type : MCQ Option Shuffling : Yes Display Question Number : Yes Is Question Mandatory : No Calculator : None Response Time : N.A Think Time : N.A Minimum Instruction Time : 0**

**Correct Marks : 1 Wrong Marks : 0**

The given icon represents which type of section break in MS Word 2019?

## D

- **Options :**
- 1. Next page
- 2. <sup>\*</sup> Continuous
- 3. Even page

#### 4. Odd page

**Question Number : 39 Question Id : 25498910684 Question Type : MCQ Option Shuffling : Yes Display Question Number : Yes Is Question Mandatory : No Calculator : None Response Time : N.A Think Time : N.A Minimum Instruction Time : 0**

**Correct Marks : 1 Wrong Marks : 0**

दिया गया आइकॉन MS Word 2019 में किस प्रकार के सेक्शन ब्रेक को प्रदर्शित करता है?

#### D **Options :**

- 1. नेक्स्ट पेज
- 2. कंटीन्यूअस
- 3. इवन पेज
- 4. ऑड पेज

**Question Number : 40 Question Id : 25498910705 Question Type : MCQ Option Shuffling : Yes Display Question Number : Yes Is Question Mandatory : No Calculator : None Response Time : N.A Think Time : N.A Minimum Instruction Time : 0**

#### **Correct Marks : 1 Wrong Marks : 0**

In MS Word 2016, when we open the Paragraph dialog box and click on the Tabs button at the bottom of Indent and Spacing tab, we use the \_\_\_\_\_\_ option to type the position of the tab stop that we want to set.

#### **Options :**

- 1. <sup>\*</sup> Alignment
- 2.  $\blacktriangleright$  Tab stop position
- 3. Leader
- 4. Default tab stops

**Question Number : 40 Question Id : 25498910705 Question Type : MCQ Option Shuffling : Yes Display Question Number : Yes Is Question Mandatory : No Calculator : None Response Time : N.A Think Time : N.A Minimum Instruction Time : 0**

**Correct Marks : 1 Wrong Marks : 0**

MS Word 2016 में, जब हम पैराग्राफ डायलॉग बॉक्स खोलते हैं और इंडेंट और स्पेसिंग टैब के नीचे टैब बटन पर क्लिक करते हैं, तो जिस टैब को हम सेट करना चाहते हैं उस टैब स्टॉप की स्थिति टाइप करने के लिए \_\_\_\_\_\_ विकल्प का उपयोग करेंगे।

- 1. अलाइनमेंट
- $\alpha$   $\blacktriangleright$  टैब स्टॉप पोजीशन

## 3. लीडर 4. डिफ़ॉल्ट टैब स्टॉप्स

**Question Number : 41 Question Id : 25498911085 Question Type : MCQ Option Shuffling : Yes Display Question Number : Yes Is Question Mandatory : No Calculator : None Response Time : N.A Think Time : N.A Minimum Instruction Time : 0**

#### **Correct Marks : 1 Wrong Marks : 0**

Which of the following keyboard shortcuts is used for centering text in MS Word 2019?

#### **Options :**

- 1.  $\mathbb{R}$  Ctrl + M
- 2.  $\mathbf{\hat{z}}$  Ctrl + J
- 3.  $\cdot$  Ctrl + C
- $4. \vee$  Ctrl + E

**Question Number : 41 Question Id : 25498911085 Question Type : MCQ Option Shuffling : Yes Display Question Number : Yes Is Question Mandatory : No Calculator : None Response Time : N.A Think Time : N.A Minimum Instruction Time : 0**

**Correct Marks : 1 Wrong Marks : 0**

MS Word 2019 में टेक्स्ट को संकेंद्रित करने के लिए निम्न में से किस कीबोर्ड शॉर्टकट का उपयोग किया जाता है?

#### **Options :**

- 1.  $\mathbf{C}$ trl + M
- 2.  $\mathbf{\hat{z}}$  Ctrl + J
- 3.  $\star$  Ctrl + C
- $4.$  Ctrl + E

**Question Number : 42 Question Id : 25498911452 Question Type : MCQ Option Shuffling : Yes Display Question Number : Yes Is Question Mandatory : No Calculator : None Response Time : N.A Think Time : N.A Minimum Instruction Time : 0**

#### **Correct Marks : 1 Wrong Marks : 0**

Which of the following is displayed when the F7 function key pressed while working with a document in MS Word 2019? **Options :**

- 1. Editor task pane
- 2. <sup>\*</sup> Translator task pane
- 3. Thesaurus task pane
- 4. Research task pane

**Question Number : 42 Question Id : 25498911452 Question Type : MCQ Option Shuffling : Yes Display Question Number : Yes Is Question Mandatory : No Calculator : None Response Time : N.A Think Time : N.A Minimum Instruction Time : 0 Correct Marks : 1 Wrong Marks : 0**

MS Word 2019 में डॉक्युमेंट के साथ काम करते समय F7 फ़ंक्शन कुंजी दबाए जाने पर निम्न में से क्या प्रदर्शित होता है? **Options :**

- 1. एडिटर टास्क पैन
- 2. <sup>\*</sup> टांसलेटर टास्क पैन
- 3. थिसॉरस टास्क पैन
- 4. रिसर्च टास्क पैन

**Question Number : 43 Question Id : 25498911470 Question Type : MCQ Option Shuffling : Yes Display Question Number : Yes Is Question Mandatory : No Calculator : None Response Time : N.A Think Time : N.A Minimum Instruction Time : 0**

#### **Correct Marks : 1 Wrong Marks : 0**

In MS Word 2016, suppose you want to prevent the AutoCorrect tool from correcting two initial capital letters (such AMv3), you must go to File > Options > Proofing and select AutoCorrect Options. When the AutoCorrect tab shows up, you must uncheck the checkbox.

#### **Options :**

- 1. Correct TWo INitial CApitals
- 2. <sup>\*</sup> Capitalize first letter of sentences
- 3. Capitalize first letter of table cells
- 4. Capitalize names of days

**Question Number : 43 Question Id : 25498911470 Question Type : MCQ Option Shuffling : Yes Display Question Number : Yes Is Question Mandatory : No Calculator : None Response Time : N.A Think Time : N.A Minimum Instruction Time : 0**

#### **Correct Marks : 1 Wrong Marks : 0**

MS Word 2016 में, मान लें कि आप ऑटोकरेक्ट टूल द्वारा दो प्रारंभिक बड़े अक्षरों (जैसे AMv3) को ठीक करने से रोकना चाहते हैं, तो आपको फ़ाइल के<br>प्रफिंग विकल्प में जाना होगा और वहां ऑटोकरेक्ट विकल्प का चयन करना होगा। उसके बाट प्रूफिंग विकल्प में जाना होगा और वहां ऑटोकरेक्ट विकल्प का चयन करना होगा। उसके बाद जब ऑटोकरेक्ट टैब दिखेगा, तो आपको अनचेक करना होगा।

- 1. Correct TWo INitial CApitals
- 2. <sup>\*</sup> Capitalize first letter of sentences
- 3. Capitalize first letter of table cells

#### 4. Capitalize names of days

**Question Number : 44 Question Id : 25498911829 Question Type : MCQ Option Shuffling : Yes Display Question Number : Yes Is Question Mandatory : No Calculator : None Response Time : N.A Think Time : N.A Minimum Instruction Time : 0**

#### **Correct Marks : 1 Wrong Marks : 0**

If you select 'multiple' in the Paragraph dialog box in MS Word 2019, the line spacing will be measured in  $\blacksquare$ .

#### **Options :**

- 1. **\*** points
- 2.  $*$  inches
- $3.$   $\blacktriangleright$  lines
- 4. centimetres

**Question Number : 44 Question Id : 25498911829 Question Type : MCQ Option Shuffling : Yes Display Question Number : Yes Is Question Mandatory : No Calculator : None Response Time : N.A Think Time : N.A Minimum Instruction Time : 0**

#### **Correct Marks : 1 Wrong Marks : 0**

MS Word 2019 के पैराग्राफ डायलाग बॉक्स से यदि आप 'मल्टीपल' विकल्प का चयन करते हैं, तो लाइन स्पेसिंग को \_\_\_\_\_\_\_ में मापा जाएगा। **Options :**

- 1. पॉइंट्स
- 2. इंच
- 3. लाइन्स
- 4. सेंटीमीटर

**Question Number : 45 Question Id : 25498911911 Question Type : MCQ Option Shuffling : Yes Display Question Number : Yes Is Question Mandatory : No Calculator : None Response Time : N.A Think Time : N.A Minimum Instruction Time : 0**

#### **Correct Marks : 1 Wrong Marks : 0**

The summary section at the top of the Reviewing Pane displays the exact number of insertions, deletions, moves, formatting and that remain in a MS Word 2019 document.

- $1.$  comments
- 2. messages
- 3.  $\bullet$  replies
- 4. balloons

**Question Number : 45 Question Id : 25498911911 Question Type : MCQ Option Shuffling : Yes Display Question Number : Yes Is Question Mandatory : No Calculator : None Response Time : N.A Think Time : N.A Minimum Instruction Time : 0 Correct Marks : 1 Wrong Marks : 0**

MS Word 2019 डॉक्यूमेंट में रिव्युविंग पैन के शीर्ष पर स्थित समरी सेक्शन, डॉक्यूमेंट किये गए सभी इंसर्शन, डिलीशन, मूव्स, फॉर्मेटिंग और \_\_\_\_\_\_ की सटीक संख्या को दर्शाता है।

#### **Options :**

- 1. कमेंट्स
- 2. मैसेजेज़
- 3. रिप्लाई
- 4. बैलून्स

**Question Number : 46 Question Id : 25498911936 Question Type : MCQ Option Shuffling : Yes Display Question Number : Yes Is Question Mandatory : No Calculator : None Response Time : N.A Think Time : N.A Minimum Instruction Time : 0**

#### **Correct Marks : 1 Wrong Marks : 0**

We can manually select the width of the columns in an MS Word 2019 document by clicking the option in the columns drop-down menu. **Options :**

- 1. <sup>\*</sup> Customize Columns
- 2. More Columns
- 3. Control Columns
- 4. <sup>\*</sup> Insert Columns

**Question Number : 46 Question Id : 25498911936 Question Type : MCQ Option Shuffling : Yes Display Question Number : Yes Is Question Mandatory : No Calculator : None Response Time : N.A Think Time : N.A Minimum Instruction Time : 0**

**Correct Marks : 1 Wrong Marks : 0**

MS Word 2019 में कॉलम ड्रॉप डाउन मेनू के \_\_\_\_\_ विकल्प पर क्लिक करके हम कॉलम की चौड़ाई मैन्युअल रूप से चुन सकते हैं। **Options :**

- 1. कस्टमाइज कॉलम
- $2.$   $\blacktriangleright$  मोर कॉलम
- 3. <sup>\*</sup> कंट्रोल कॉलम
- 4. इन्सर्ट कॉलम

#### **Question Number : 47 Question Id : 25498913325 Question Type : MCQ Option Shuffling : Yes Display Question Number : Yes Is Question Mandatory : No Calculator : None Response Time : N.A Think Time : N.A Minimum Instruction Time : 0 Correct Marks : 1 Wrong Marks : 0**

Consider the phrase 'BOLD & ITALICS'. The Change Case formatting applied on the given phrase comes under which type in MS Word 2019? **Options :**

- 1. <sup>\*</sup> Sentence case
- 2. Mixed case
- 3. Capitalize Each Word
- 4. UPPERCASE

**Question Number : 47 Question Id : 25498913325 Question Type : MCQ Option Shuffling : Yes Display Question Number : Yes Is Question Mandatory : No Calculator : None Response Time : N.A Think Time : N.A Minimum Instruction Time : 0**

#### **Correct Marks : 1 Wrong Marks : 0**

वाक्यांश 'BOLD & ITALICS' पर विचार करें। दिए गए वाक्यांश पर लागू किया गया चेंज केस फॉर्मेटिंग MS Word 2019 में केस के किस प्रकार के अंतर्गत आती है?

#### **Options :**

- 1. **\*** सेंटेंस केस
- 2. मिक्स्ड केस
- 3. कैपिटलाइज ईच वर्ड
- 4. अपरकेस

**Question Number : 48 Question Id : 25498919156 Question Type : MCQ Option Shuffling : Yes Display Question Number : Yes Is Question Mandatory : No Calculator : None Response Time : N.A Think Time : N.A Minimum Instruction Time : 0**

#### **Correct Marks : 1 Wrong Marks : 0**

To delete the return address in the envelopes in Mail Merge, we have to enable the check box in the Envelopes and Labels dialog box in MS Word 2019.

- $1.$  Omit
- 2. Modify
- 3. Delete
- 4. Edit

## **Question Number : 48 Question Id : 25498919156 Question Type : MCQ Option Shuffling : Yes Display Question Number : Yes Is Question Mandatory : No Calculator : None Response Time : N.A Think Time : N.A Minimum Instruction Time : 0**

### **Correct Marks : 1 Wrong Marks : 0**

MS Word 2019 में मेल मर्ज (merge) में एन्वलप से रिटर्न एड्रेस हटाने के लिए, हमें एन्वलप और लेबल डायलाग बॉक्स में किस चेक बॉक्स को इनेबल करना होगा?

### **Options :**

- 1. ओमिट
- 2. मॉडिफाई
- 3. डिलीट
- 4. एडिट

**Question Number : 49 Question Id : 25498919235 Question Type : MCQ Option Shuffling : Yes Display Question Number : Yes Is Question Mandatory : No Calculator : None Response Time : N.A Think Time : N.A Minimum Instruction Time : 0**

#### **Correct Marks : 1 Wrong Marks : 0**

In mail merge process of MS-Word 2019, what is the default ending punctuation while insering Greeting line from Write and Insert fields of Mailings tab, using Greeting line format?

#### **Options :**

- 1. comma
- 2.  $\ast$  colon
- 3. full stop
- 4. semi colon

**Question Number : 49 Question Id : 25498919235 Question Type : MCQ Option Shuffling : Yes Display Question Number : Yes Is Question Mandatory : No Calculator : None Response Time : N.A Think Time : N.A Minimum Instruction Time : 0**

### **Correct Marks : 1 Wrong Marks : 0**

MS-Word 2019 की मेल मर्ज प्रक्रिया में, ग्रीटिंग लाइन फॉर्मेट का उपयोग करते हुए मेलिंग (Mailings) टैब के राइट एंड इंसर्ट फील्ड (Write and Insert fields) से ग्रीटिंग लाइन प्रविष्ट करते समय डिफॉल्ट एंडिंग विराम चिह्न क्या है?

- 1. कॉमा
- 2. कोलन
- 3. फुल स्टॉप

## 4. सेमी कोलन

**Question Number : 50 Question Id : 25498924875 Question Type : MCQ Option Shuffling : Yes Display Question Number : Yes Is Question Mandatory : No Calculator : None Response Time : N.A Think Time : N.A Minimum Instruction Time : 0**

#### **Correct Marks : 1 Wrong Marks : 0**

Which of the following statements are True/False in order to make data in good shape to get accurate results in Pivot table in MS-Excel 2019?

(i) Source data should have no blank rows or columns, and no subtotals.

(ii) Different columns can have the same name.

#### **Options :**

- 1.  $\frac{\text{#}}{\text{}}$  (i)-True, (ii)-True
- 2.  $\checkmark$  (i)-True, (ii)-False
- 3.  $*$  (i)-False, (ii)-True
- 4.  $*(i)$ -False, (ii)-False

**Question Number : 50 Question Id : 25498924875 Question Type : MCQ Option Shuffling : Yes Display Question Number : Yes Is Question Mandatory : No Calculator : None Response Time : N.A Think Time : N.A Minimum Instruction Time : 0**

#### **Correct Marks : 1 Wrong Marks : 0**

MS-Excel 2019 में पिवोट टेबल में सटीक परिणाम प्राप्त करने हेतु डेटा को अच्छे तरीके से प्रविष्ट करने के लिए निम्नलिखित में से कौन सा कथन सही/गलत है?

(i) स्रोत डेटा में कोई रिक्त रो या कोलम नहीं होनी चाहिए, और कोई सबटोटल नहीं होना चाहिए। (ii) विभिन्न कोलम का एक ही नाम हो सकता है।

## **Options :**

1. <sup>\*</sup> (i)-सही, (ii)-सही

 $2.$   $\blacktriangleright$  (i)-सही, (ii)-ग़लत

- $3.$   $*$  (i)-ग़लत, (ii)-सही
- 4. (i)-ग़लत, (ii)-ग़लत

**Question Number : 51 Question Id : 25498925519 Question Type : MCQ Option Shuffling : Yes Display Question Number : Yes Is Question Mandatory : No Calculator : None Response Time : N.A Think Time : N.A Minimum Instruction Time : 0**

#### **Correct Marks : 1 Wrong Marks : 0**

A number, figure, symbol or indicator that is smaller than the normal line of type, and is set slightly below it is known as: **Options :**

- 1.  $*$  ascender line
- $2.$  subscript
- 3.  $*$  mid line
- 4. superscript

**Question Number : 51 Question Id : 25498925519 Question Type : MCQ Option Shuffling : Yes Display Question Number : Yes Is Question Mandatory : No Calculator : None Response Time : N.A Think Time : N.A Minimum Instruction Time : 0**

### **Correct Marks : 1 Wrong Marks : 0**

कोई ऐसी संख्या, चित्र, प्रतीक या संकेतक जो लाइन के सामान्य विन्यास से छोटा होता है और उसके थोड़ा नीचे स्थित होता है, क्या कहलाता है? **Options :**

- 1. एक्सेंडर लाइन
- 2. सबस्क्रिप्ट
- 3. मिड लाइन
- 4. सुपरस्क्रिप्ट

**Question Number : 52 Question Id : 25498934501 Question Type : MCQ Option Shuffling : Yes Display Question Number : Yes Is Question Mandatory : No Calculator : None Response Time : N.A Think Time : N.A Minimum Instruction Time : 0**

#### **Correct Marks : 1 Wrong Marks : 0**

Which of the following is an extension of video file formats in computers?

#### **Options :**

- 1.  $\bullet$  .jpg
- 2.  $\blacktriangleright$  .mpg
- 3.  $*$  .exe
- 4.  $\bullet$  .bmp

**Question Number : 52 Question Id : 25498934501 Question Type : MCQ Option Shuffling : Yes Display Question Number : Yes Is Question Mandatory : No Calculator : None Response Time : N.A Think Time : N.A Minimum Instruction Time : 0**

**Correct Marks : 1 Wrong Marks : 0** निम्नलिखित में से कौन सा कंप्यूटर में वीडियो फ़ाइल फॉर्मेट का एक एक्सटेंशन है?

#### **Options :**

1.  $\bullet$  .jpg

2.  $\blacktriangledown$  .mpg 3.  $\ast$  .exe 4.  $\ddot{\bullet}$  .bmp

## **READING COMPREHENSION**

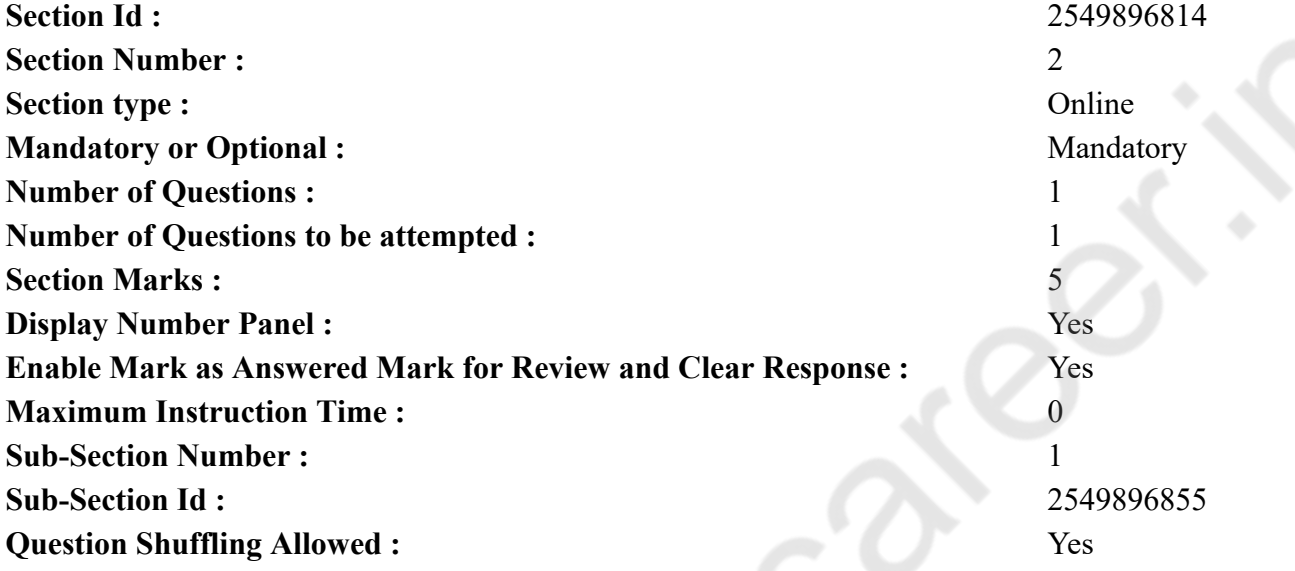

**Question Id : 25498920935 Question Type : COMPREHENSION Sub Question Shuffling Allowed : Yes Group Comprehension Questions : No Question Pattern Type : NonMatrix Calculator : None Response Time : N.A Think Time : N.A Minimum Instruction Time : 0 Question Numbers : (53 to 57)**

Read the given passage and answer the questions.

Bodies of climbers found in Himalayas

The bodies of top mountaineer Alex Lowe and his cameraman have been found in a Himalayan glacier, 16 years after they were buried by an avalanche on one of the world's highest mountains. Two climbers last week came across the men's bodies still encased in blue ice but beginning to appear from the glacier. A foundation set up in Lowe's memory said.

Lowe, 40, and expedition cameraman David Bridges, 29, both American, were swept away by a massive snow and ice avalanche on the 8,027m Shisha Pangma peak in China in October 1999 while attempting the first American ski descent. Conrad Anker, who survived the avalanche and went on to marry Lowe's widow and adopt their three sons, said the discovery had brought "closure and relief'' to the family. They will travel to the Tibetan mountain – one of only 14 in the world measuring over 8,000m – to bring back the bodies. "Alex's parents are thankful to know that

their son's body has been found and that Conrad, the boys and I will make our pilgrimage to Shisha Pangma," said Lowe's widow.

The couple were in Nepal when they heard the news, overseeing the construction of a new building for the Khumbu Climbing Centre which trains local mountain workers. The centre was established in 2003 in memory of Lowe, who had climbed Everest twice and had strong ties with Nepal. He ranked among the world's top mountaineers before his death, and was nicknamed the Lung with Legs after a high speed ascent of Argentina's Aconcagua, the tallest peak in the Americas.

Climbers David Goettler and Ueli Steck discovered the bodies as they were acclimatising for an ascent on the south face Shisha Pangma. The mountain, which was closed to westerners until 1978, is considered relatively accessible among the 8,000m peaks. **Sub questions**

**Question Number : 53 Question Id : 25498920936 Question Type : MCQ Option Shuffling : Yes Display Question Number : Yes Is Question Mandatory : No Calculator : None Response Time : N.A Think Time : N.A Minimum Instruction Time : 0**

#### **Correct Marks : 1 Wrong Marks : 0**

Which mountain peak, above 8000m, is being referred to in the passage?

#### **Options :**

- 1. Everest
- 2. <sup>\*</sup> Dhaula Giri 1
- 3. Shisha Pangma
- 4. Cho Oyu

**Question Number : 54 Question Id : 25498920937 Question Type : MCQ Option Shuffling : Yes Display Question Number : Yes Is Question Mandatory : No Calculator : None Response Time : N.A Think Time : N.A Minimum Instruction Time : 0**

#### **Correct Marks : 1 Wrong Marks : 0**

Who are the two mountaineers whose bodies have been found recently?

#### **Options :**

- 1. Alex Lowe & David Bridges
- 2. <sup>\*</sup> David Goettler & Ueli Steck
- 3. <sup>\*</sup> Conrad Anker & Alex Lowe
- 4. Walter Bonatti & Amir Mahdi

**Question Number : 55 Question Id : 25498920938 Question Type : MCQ Option Shuffling : Yes Display Question Number : Yes Is Question Mandatory : No Calculator : None Response Time : N.A Think Time : N.A Minimum Instruction Time : 0 Correct Marks : 1 Wrong Marks : 0** Which record did Alex Lowe want to establish when he lost his life?

#### **Options :**

- 1. <sup>\*</sup> To be the first American climber to reach the top without supplemental oxygen.
- 2.  $\blacktriangleright$  To make the first American ski descent from the peak of Shisha Pangma.
- 3. To make a video recording of the ascent and descent.
- 4. To climb to the top without the help of any Sherpa to carry his load.

**Question Number : 56 Question Id : 25498920939 Question Type : MCQ Option Shuffling : Yes Display Question Number : Yes Is Question Mandatory : No Calculator : None Response Time : N.A Think Time : N.A Minimum Instruction Time : 0**

#### **Correct Marks : 1 Wrong Marks : 0**

Why was the Khumbu Climbing Centre built? Select the INCORRECT ANSWER.

#### **Options :**

- 1.  $*$  In memory of Lowe.
- 2. <sup>\*</sup> To train local mountain workers.
- $3.$   $\checkmark$  To fulfill Lowe's parents' wishes.
- 4. To prove Lowe's strong ties with Nepal.

**Question Number : 57 Question Id : 25498920940 Question Type : MCQ Option Shuffling : Yes Display Question Number : Yes Is Question Mandatory : No Calculator : None Response Time : N.A Think Time : N.A Minimum Instruction Time : 0**

#### **Correct Marks : 1 Wrong Marks : 0**

Which of the following statement DOES NOT support Lowe's fame as an extraordinary mountaineer?

#### **Options :**

- 1. <sup>\*</sup> Lowe had climbed the Everest twice.
- 2. <sup>\*</sup> He ranked among the world's top mountaineers before his death.
- 3. He was called the Lung with Legs because of his swift ascent of Aconcagua.
- $4.$  Shish Pangma was his first attempt to climb a 8000 metre peak.

**Question Id : 25498920935 Question Type : COMPREHENSION Sub Question Shuffling Allowed : Yes Group Comprehension Questions : No Question Pattern Type : NonMatrix Calculator : None Response Time : N.A Think Time : N.A Minimum Instruction Time : 0 Question Numbers : (53 to 57)** दिए गए गद्यांश को पढ़ें और उसके आधार पर प्रश्नों के उत्तर दें।

हिमालय में पाए गए पर्वतारोहियों का मृत शरीर

शीर्ष पर्वतारोही एलेक्स लोवे और उनके कैमरामैन का मृत शरीर हिमालयी हिमनद में 16 साल बाद पाई गई जो दुनिया के सबसे ऊंचे पहाड़ों में से एक पर हिमस्खलन से दब गए थे। लोवे की स्मृति में स्थापित किये गए फाउंडेशन के अनुसार, पिछले सप्ताह दो पर्वतारोहियों द्वारा दो मृत शरीर को खोजा गया। जो नीले बर्फ में घिरे हुए थे लेकिन ग्लेशियर से दिखाई पड़ रहे थे।

लोवे, 40, और ऑपरेशन कैमरामैन डेविड ब्रिज, 29, दोनों अमेरिकी, अक्टूबर 1999 में चीन में स्थित 8,027 मीटर ऊँचे शिशा पांगमा शिखर पर पहली बार अमेरिकी स्की अवरोहण का प्रयास करते समय भारी बर्फ बारी और बर्फ हिमस्खलन में दब गए गए थे। कॉनराड अंकर, जो हिमस्खलन से बच निकले और लोवे की विधवा से शादी करने और उनके तीन बेटों को अपनाने के लिए आगे बढ़ें, उन्होंने कहा कि यह खोज परिवार के लिए "मुक्ति और राहत" लाया है। वे मृत शरीर को वापस लाने के लिए उस तिब्बती पर्वत की यात्रा करेंगे – जो 8,000 मीटर से अधिक की दूरी के लिए की गयी दुनिया की 14 यात्राओं में से एक होगी - लोवे की विधवा ने कहा, "एलेक्स के माता-पिता यह जानकर आभारी हैं कि उनके बेटे का शरीर मिल गया है और कॉनराड और बच्चों के साथ मैं शिशा पांगमा की तीर्थ यात्रा पर जाऊँगी।"

जब दम्पत्ति ने यह समाचार सुना तब स्थानीय पर्वत श्रमिकों को प्रशिक्षित करने के लिए खुंबू क्लाइंबिंग सेंटर में बन रही एक नई इमारत के निर्माण की देखरेख के लिए वे नेपाल में थे। केंद्र 2003 में लोवे की याद में स्थापित किया गया था, जिन्होंने एवरेस्ट पर दो बार चढ़ाई की थी और नेपाल के साथ अच्छे संबंध थे। वह अपनी मृत्यु से पहले दुनिया के शीर्ष पर्वतारोहियों में से एक थे, और अमेरिका में सबसे ऊँची चोटी, अर्जेंटीना की एकाँकागुआ की एक तेज गति चढ़ाई के बाद उन्हें लंग विथ लेग्स के उपनाम से पुकारा जाता था।

पर्वतारोही डेविड गोएटलर और उली स्टीक ने शरीर की खोज की क्योंकि वे साउथ फेस शिशा पांगमा पर चढ़ाई के लिए अनुकूल थे। पर्वत, जिसे 1978 तक पश्चिमी लोगों के लिए बंद कर दिया गया था, उसे 8,000 मीटर शिखर तक चढ़ाई करने के लिए अपेक्षाकृत सुलभ माना जाता है। **Sub questions**

**Question Number : 53 Question Id : 25498920936 Question Type : MCQ Option Shuffling : Yes Display Question Number : Yes Is Question Mandatory : No Calculator : None Response Time : N.A Think Time : N.A Minimum Instruction Time : 0 Correct Marks : 1 Wrong Marks : 0**

8000 मीटर से ऊपर कौन सा पर्वत शिखर इस पैसेज में बताया जा रहा है?

#### **Options :**

1. एवेरेस्ट

- 2. धाला गिरि 1
- 3. शिशा पांगमा
- 4. चो ओयू

**Question Number : 54 Question Id : 25498920937 Question Type : MCQ Option Shuffling : Yes Display Question Number : Yes Is Question Mandatory : No Calculator : None Response Time : N.A Think Time : N.A Minimum Instruction Time : 0 Correct Marks : 1 Wrong Marks : 0** वे दो पर्वतारोही कौन हैं जिनकी हाल ही में लाश (बॉडी) पाई गई?

#### **Options :**

- 1. एलेक्स लोवे और डेविड ब्रिज
- 2. डेविड गोएटलर और उली स्टेक
- 3. कॉनराड एंकर और एलेक्स लोवे
- 4. वाल्टर बोनाट्टी और अमीर महदी

**Question Number : 55 Question Id : 25498920938 Question Type : MCQ Option Shuffling : Yes Display Question Number : Yes Is Question Mandatory : No Calculator : None Response Time : N.A Think Time : N.A Minimum Instruction Time : 0**

**Correct Marks : 1 Wrong Marks : 0**

एलेक्स लोवे किस रिकॉर्ड को स्थापित करना चाहते थे जब उन्होंने अपना जीवन खो दिया?

**Options :**

- 1. पूरक ऑक्सीजन के बिना शीर्ष तक पहुंचने वाला पहला अमेरिकी पर्वतारोही होना।
- 2. शीश पंगमा की चोटी से स्की डिसेंट करनेवाले पहले अमेरिकी बनाने के लिए।
- 3. चढ़ने और उतरने की एक वीडियो रिकॉर्डिंग बनाने के लिए।
- 4. अपने भार को बनाए रखने के लिए किसी भी शेरपा की मदद के बिना शीर्ष पर चढ़ने के लिए।

**Question Number : 56 Question Id : 25498920939 Question Type : MCQ Option Shuffling : Yes Display Question Number : Yes Is Question Mandatory : No Calculator : None Response Time : N.A Think Time : N.A Minimum Instruction Time : 0**

**Correct Marks : 1 Wrong Marks : 0**

खुंबू चढ़ाई केंद्र (क्लाइंबिंग सेंटर) का निर्माण क्यों किया गया था? **गलत उत्तर** का चयन करें।

**Options :**

1. लोवे की याद में।

- 2. स्थानीय पर्वतरोही श्रमिकों को प्रशिक्षित करने के लिए।
- 3. लोवे के माता-पिता की इच्छाओं को पूरा करने के लिए।
- 4. नेपाल के साथ लोवे के प्रगाढ़ संबंधों को प्रमाणित करने के लिए।

**Question Number : 57 Question Id : 25498920940 Question Type : MCQ Option Shuffling : Yes Display Question Number : Yes Is Question Mandatory : No Calculator : None Response Time : N.A Think Time : N.A Minimum Instruction Time : 0**

**Correct Marks : 1 Wrong Marks : 0**

निम्न में से कौन सा कथन लोवे की प्रसिद्धि को असाधारण पर्वतारोहण के रूप में समर्थन **नहीं** करता है?

### **Options :**

1. लोवे एवरेस्ट पर दो बार चढ़ गया था।

- 2. वह अपनी मृत्यु से पहले दुनिया के शीर्ष पर्वतारोहियों में से एक थे।
- 3. उन्हें एकाँकागुआ की तेज चढ़ाई के कारण लंग विथ लेग्स कहा गया।

4. शिश पांगमा का 8000 मीटर की चोटी पर चढ़ाई करने का उनका पहला प्रयास था।

## **QUANTITATIVE APTITUDE**

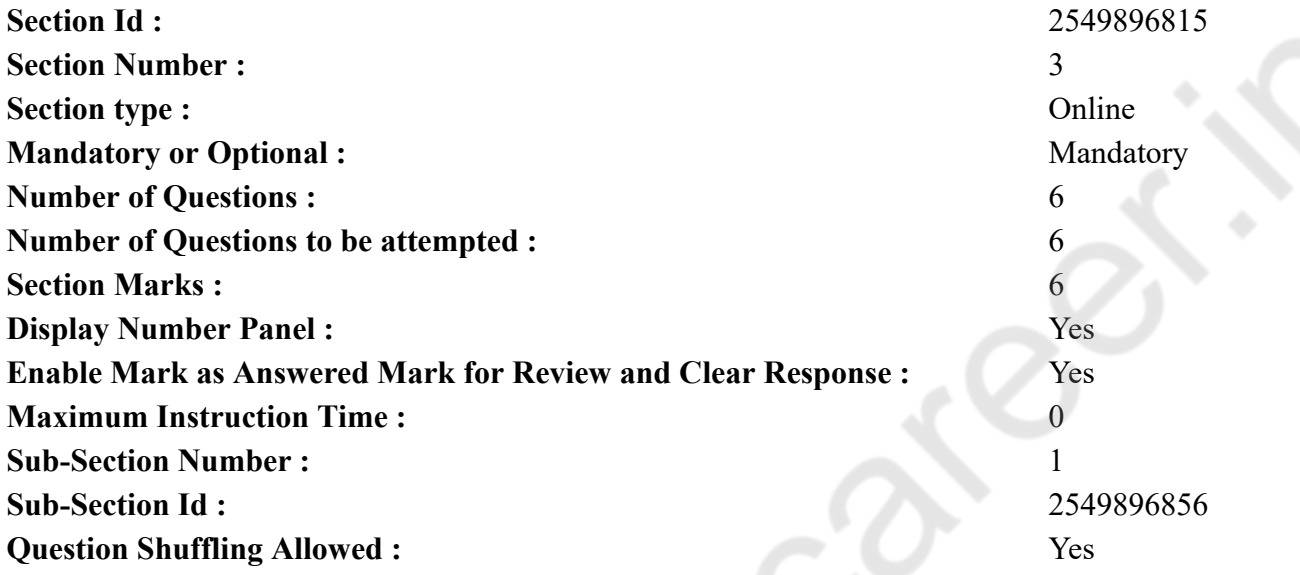

**Question Number : 58 Question Id : 25498914276 Question Type : MCQ Option Shuffling : Yes Display Question Number : Yes Is Question Mandatory : No Calculator : None Response Time : N.A Think Time : N.A Minimum Instruction Time : 0**

#### **Correct Marks : 1 Wrong Marks : 0**

Evaluate the following expression. (You are not expected to calculate the exact value)

74\% of 366 + 12.6\% of 317 = ?

- 1.  $*320$
- 2.  $* 280$
- 3.  $*350$
- $4. \vee 310$

**Question Number : 58 Question Id : 25498914276 Question Type : MCQ Option Shuffling : Yes Display Question Number : Yes Is Question Mandatory : No Calculator : None Response Time : N.A Think Time : N.A Minimum Instruction Time : 0 Correct Marks : 1 Wrong Marks : 0** निम्नलिखित व्यंजक को हल करें। (आपको सटीक मान की गणना नहीं करनी है)

366 का 74% + 317 का 12.6% = ?

#### **Options :**

1.  $*320$ 2.  $*280$ 3.  $*350$  $4. \vee 310$ 

**Question Number : 59 Question Id : 25498914358 Question Type : MCQ Option Shuffling : Yes Display Question Number : Yes Is Question Mandatory : No Calculator : None Response Time : N.A Think Time : N.A Minimum Instruction Time : 0 Correct Marks : 1 Wrong Marks : 0**

What value should come in place of the question mark (?) in the following expression?

?% of  $800 = 293 - (22\% \text{ of } 750)$ 

#### **Options :**

1.  $* 14$ 

2.  $* 18$ 

3.  $* 12$ 

 $4. \vee 16$ 

**Question Number : 59 Question Id : 25498914358 Question Type : MCQ Option Shuffling : Yes Display Question Number : Yes Is Question Mandatory : No Calculator : None Response Time : N.A Think Time : N.A Minimum Instruction Time : 0**

**Correct Marks : 1 Wrong Marks : 0**

निम्नलिखित व्यंजक में प्रश्न चिह्न (?) के स्थान पर क्या मान आएगा?

```
800 का ?% = 293 - (750 का 22%)
Options :
```
1.  $* 14$ 2.  $* 18$ 3.  $* 12$  $4. \vee 16$ 

**Question Number : 60 Question Id : 25498928824 Question Type : MCQ Option Shuffling : Yes Display Question Number : Yes Is Question Mandatory : No Calculator : None Response Time : N.A Think Time : N.A Minimum Instruction Time : 0**

#### **Correct Marks : 1 Wrong Marks : 0**

What approximate value should come in place of the question mark (?) in the following expression?

 $(638 + 9709 - 216) \div 26 = ?$ 

#### **Options :**

1.  $*275$ 2.  $*365$ 3.  $*$  420  $4. \vee 390$ 

**Question Number : 60 Question Id : 25498928824 Question Type : MCQ Option Shuffling : Yes Display Question Number : Yes Is Question Mandatory : No Calculator : None Response Time : N.A Think Time : N.A Minimum Instruction Time : 0 Correct Marks : 1 Wrong Marks : 0** निम्नलिखित व्यंजक में प्रश्न चिह्न (?) के स्थान पर अनुमानित मान क्या आएगा?

 $(638 + 9709 - 216) \div 26 = ?$ 

#### **Options :**

1.  $*275$ 2.  $*365$ 3.  $*$  420  $4. \vee 390$ 

**Question Number : 61 Question Id : 25498928939 Question Type : MCQ Option Shuffling : Yes Display Question Number : Yes Is Question Mandatory : No Calculator : None Response Time : N.A Think Time : N.A Minimum Instruction Time : 0**

#### **Correct Marks : 1 Wrong Marks : 0**

Evaluate the following expression. (You are not expected to calculate the exact value)

 $999.0001 + 899.999 - 349.88 = ?$ 

#### **Options :**

- $1. \vee 1549$
- 2.  $*1560$
- 3.  $* 1449$
- 4.  $* 1460$

**Question Number : 61 Question Id : 25498928939 Question Type : MCQ Option Shuffling : Yes Display Question Number : Yes Is Question Mandatory : No Calculator : None Response Time : N.A Think Time : N.A Minimum Instruction Time : 0**

#### **Correct Marks : 1 Wrong Marks : 0**

निम्नलिखित व्यंजक को हल करें। (आपको यथार्थ मान की गणना करने की आवश्यकता नहीं है)

 $999.0001 + 899.999 - 349.88 = ?$ 

#### **Options :**

- $1. \vee 1549$
- 2.  $*1560$
- 3.  $*1449$
- 4.  $* 1460$

**Question Number : 62 Question Id : 25498929083 Question Type : MCQ Option Shuffling : Yes Display Question Number : Yes Is Question Mandatory : No Calculator : None Response Time : N.A Think Time : N.A Minimum Instruction Time : 0**

**Correct Marks : 1 Wrong Marks : 0**

#### D

**Options :**

 $1.8<sup>o</sup>$ 

## 2.  $\bullet$

 $3.8$ 

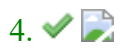

**Question Number : 62 Question Id : 25498929083 Question Type : MCQ Option Shuffling : Yes Display Question Number : Yes Is Question Mandatory : No Calculator : None Response Time : N.A Think Time : N.A Minimum Instruction Time : 0 Correct Marks : 1 Wrong Marks : 0**

 $\mathbf{L}$ **Options :**  $1.8<sup>1</sup>$  $2.$   $\blacksquare$  $3.8$ 

 $4. \vee$ 

**Question Number : 63 Question Id : 25498929616 Question Type : MCQ Option Shuffling : Yes Display Question Number : Yes Is Question Mandatory : No Calculator : None Response Time : N.A Think Time : N.A Minimum Instruction Time : 0**

**Correct Marks : 1 Wrong Marks : 0** D **Options :**  $1.8<sup>o</sup>$  $2.8$  $3.4<sup>1</sup>$  $4.$   $\bullet$ 

**Question Number : 63 Question Id : 25498929616 Question Type : MCQ Option Shuffling : Yes Display Question Number : Yes Is Question Mandatory : No Calculator : None Response Time : N.A Think Time : N.A Minimum Instruction Time : 0 Correct Marks : 1 Wrong Marks : 0**

 $4.$   $\blacksquare$ 

## **GENERAL MENTAL ABILITY AND REASONING**

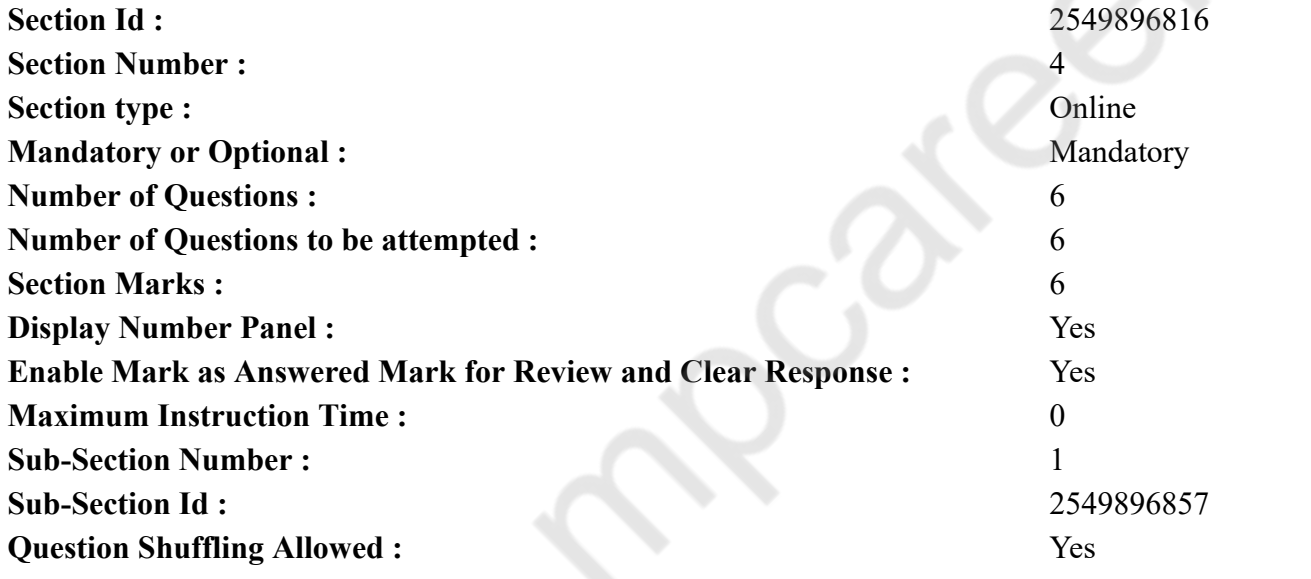

**Question Number : 64 Question Id : 25498910192 Question Type : MCQ Option Shuffling : Yes Display Question Number : Yes Is Question Mandatory : No Calculator : None Response Time : N.A Think Time : N.A Minimum Instruction Time : 0**

**Correct Marks : 1 Wrong Marks : 0**

Glutton is related to Eat in the same way as Garrulous is related to:

**Options :**

1.  $\blacktriangleright$  Talk

2.  $\ddot{\ast}$  Walk 3. Laugh 4. **\*** Travel

**Question Number : 64 Question Id : 25498910192 Question Type : MCQ Option Shuffling : Yes Display Question Number : Yes Is Question Mandatory : No Calculator : None Response Time : N.A Think Time : N.A Minimum Instruction Time : 0**

**Correct Marks : 1 Wrong Marks : 0**

भुक्खड़ का खाने से वही संबंध है जो बातूनी का \_\_\_\_\_\_ से है। **Options :** 1. बोलने

- 2. चलने
- 3. हंसने
- 4. घूमने

**Question Number : 65 Question Id : 25498912906 Question Type : MCQ Option Shuffling : Yes Display Question Number : Yes Is Question Mandatory : No Calculator : None Response Time : N.A Think Time : N.A Minimum Instruction Time : 0**

#### **Correct Marks : 1 Wrong Marks : 0**

In the following series, the number of letters skipped in between the adjacent letters are in ascending order, i.e., 1, 2, 3, 4. Which one of the following letter groups does NOT obey this rule?

**Options :**

- 1. <sup>\*</sup> CEHLO
- 2. <sup>\*</sup> DFIMR
- 3. GILPU
- 4. HJMPT

**Question Number : 65 Question Id : 25498912906 Question Type : MCQ Option Shuffling : Yes Display Question Number : Yes Is Question Mandatory : No Calculator : None Response Time : N.A Think Time : N.A Minimum Instruction Time : 0**

**Correct Marks : 1 Wrong Marks : 0**

निम्नलिखित श्रृंखला में निकटवर्ती अक्षरों के बीच में छोड़े गये अक्षरों की संख्या 1, 2, 3, 4 के आरोही क्रम में है। निम्नलिखित में से कौन सा अक्षर-समूह इस नियम का पालन **नहीं** करता है?

### **Options :**

1.  $\ast$  CEHLQ

2.  $*$  DFIMR 3. GILPU  $4.$  HJMPT

**Question Number : 66 Question Id : 25498919805 Question Type : MCQ Option Shuffling : Yes Display Question Number : Yes Is Question Mandatory : No Calculator : None Response Time : N.A Think Time : N.A Minimum Instruction Time : 0**

#### **Correct Marks : 1 Wrong Marks : 0**

Arrange the given names in the order in which they would occur in a telephone directory and choose the one which appears in second position. **Options :**

- 1.  $*$  Jetley
- 2.  $\ast$  Jenson
- $3.$  W Jainson
- 4. Jaisons

**Question Number : 66 Question Id : 25498919805 Question Type : MCQ Option Shuffling : Yes Display Question Number : Yes Is Question Mandatory : No Calculator : None Response Time : N.A Think Time : N.A Minimum Instruction Time : 0**

#### **Correct Marks : 1 Wrong Marks : 0**

दिए गए नामों को उस क्रम में व्यवस्थित करें जिस क्रम में वे एक टेलीफोन निर्देशिका में होंगे और दूसरे स्थान पर आने वाले शब्द को चुनें।

#### **Options :**

- 1.  $\bullet$  Jetley
- 2.  $\ast$  Jenson
- 3. <sup>\*</sup> Jainson
- 4. Jaisons

**Question Number : 67 Question Id : 25498919896 Question Type : MCQ Option Shuffling : Yes Display Question Number : Yes Is Question Mandatory : No Calculator : None Response Time : N.A Think Time : N.A Minimum Instruction Time : 0**

#### **Correct Marks : 1 Wrong Marks : 0**

Four words have been given below, out of which three are alike in some manner, while the fourth one is different. Choose out the odd one.

- 1.  $\ast$  Deck
- 2.  $\vee$  Quay
- 3. Stern

#### 4. Bow

**Question Number : 67 Question Id : 25498919896 Question Type : MCQ Option Shuffling : Yes Display Question Number : Yes Is Question Mandatory : No Calculator : None Response Time : N.A Think Time : N.A Minimum Instruction Time : 0**

**Correct Marks : 1 Wrong Marks : 0**

नीचे विकल्पों में चार शब्द दिए गए हैं जिनमें से तीन किसी प्रकार से एक जैसे हैं, जबकि एक इनसे भिन्न है। उस भिन्न शब्द की पहचान करें।

- **Options :**
- 1.  $*$  डेक (Deck)
- 2.  $\blacktriangledown$  घाट (Quay)
- 3. कठोर (Stern)
- 4. धनुष (Bow)

**Question Number : 68 Question Id : 25498927842 Question Type : MCQ Option Shuffling : Yes Display Question Number : Yes Is Question Mandatory : No Calculator : None Response Time : N.A Think Time : N.A Minimum Instruction Time : 0**

#### **Correct Marks : 1 Wrong Marks : 0**

There is a certain relationship between the first two words. Select the correct option which has the same relationship with the third word.

Disease : Medicine :: Famine : ?

#### **Options :**

- 1.  $\ast$  Clouds
- $2.$  Rainfall
- 3. Drought
- 4. River

**Question Number : 68 Question Id : 25498927842 Question Type : MCQ Option Shuffling : Yes Display Question Number : Yes Is Question Mandatory : No Calculator : None Response Time : N.A Think Time : N.A Minimum Instruction Time : 0**

**Correct Marks : 1 Wrong Marks : 0**

पहले दो शब्दों के बीच कोई संबंध है। उस सही विकल्प का चयन करें जिसका तीसरे शब्द से वैसा ही संबंध है।

रोग: दवाई :: अकाल: ? **Options :**

1. बादल

2. बारिश 3. अनावृष्टि 4. नदी

**Question Number : 69 Question Id : 25498928728 Question Type : MCQ Option Shuffling : Yes Display Question Number : Yes Is Question Mandatory : No Calculator : None Response Time : N.A Think Time : N.A Minimum Instruction Time : 0**

**Correct Marks : 1 Wrong Marks : 0**

In a certain code, ROAD is written as URDG. How is SWAN written in that code?

**Options :**

- 1.  $W$  VXDQ
- 2. VZDQ
- 3.  $VZCP$
- 4. UXDQ

**Question Number : 69 Question Id : 25498928728 Question Type : MCQ Option Shuffling : Yes Display Question Number : Yes Is Question Mandatory : No Calculator : None Response Time : N.A Think Time : N.A Minimum Instruction Time : 0**

**Correct Marks : 1 Wrong Marks : 0**

एक विशिष्ट कोड में, ROAD को URDG लिखा जाता है। उसी कोड में SWAN को क्या लिखा जाएगा?

**Options :**

- 1.  $WVXDQ$
- 2. VZDQ
- 3.  $VZCP$
- 4. UXDQ

## **GENERAL AWARENESS**

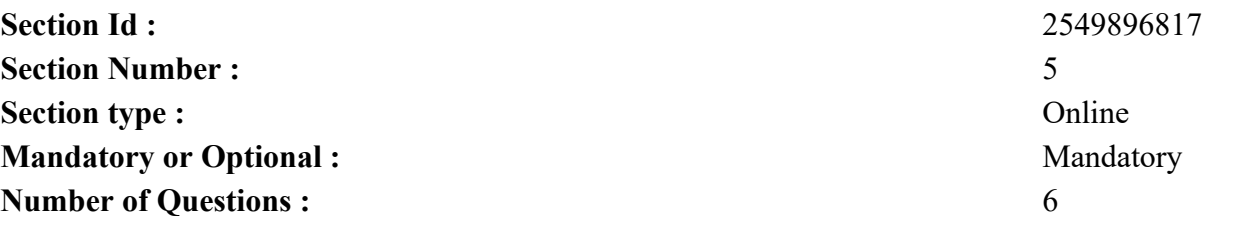

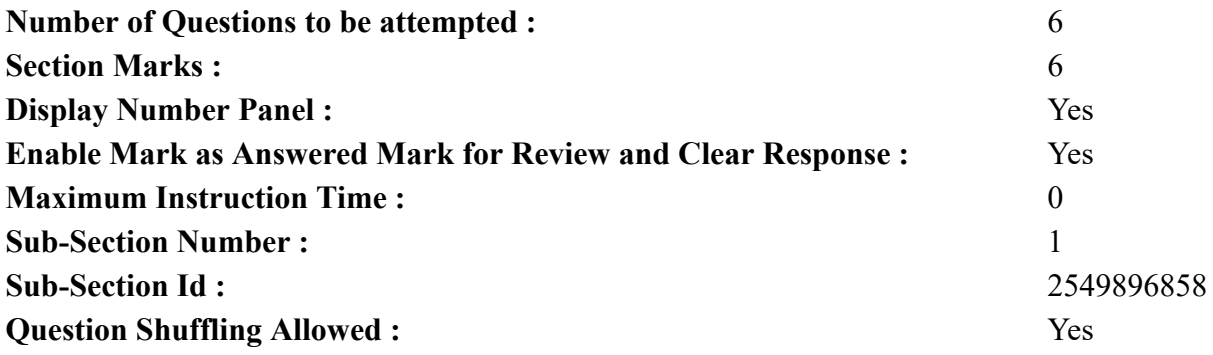

**Question Number : 70 Question Id : 2549895259 Question Type : MCQ Option Shuffling : Yes Display Question Number : Yes Is Question Mandatory : No Calculator : None Response Time : N.A Think Time : N.A Minimum Instruction Time : 0**

**Correct Marks : 1 Wrong Marks : 0**

Urbanisation and Industrialisation are detrimental to:

#### **Options :**

- 1.  $\ast$  sustainable development
- 2.  $*$  environmental and ecology
- 3. <sup>\*</sup> preservation of biodiversity
- $4.$  all of the given options

**Question Number : 70 Question Id : 2549895259 Question Type : MCQ Option Shuffling : Yes Display Question Number : Yes Is Question Mandatory : No Calculator : None Response Time : N.A Think Time : N.A Minimum Instruction Time : 0**

**Correct Marks : 1 Wrong Marks : 0**

शहरीकरण और औद्योगिकीकरण किसको हानिकारक हैं:

**Options :**

- 1. सतत विकास के लिए
- 2. पर्यावरण और पारिस्थितिकी के लिए
- 3. जैव विविधता के संरक्षण के लिए
- 4. दिए गए सभी विकल्प

**Question Number : 71 Question Id : 2549895384 Question Type : MCQ Option Shuffling : Yes Display Question Number : Yes Is Question Mandatory : No Calculator : None Response Time : N.A Think Time : N.A Minimum Instruction Time : 0 Correct Marks : 1 Wrong Marks : 0**

Consider the following pairs of mineral and district with the large/significant commercially important deposits.

A. Apatite - Visakhapatnam B. Chromite - Cuttack C. Gold - Nagpur D. Gypsum - Anantapuram

Which of the pairs given above are correctly matched?

#### **Options :**

- 1.  $\blacktriangleright$  A and B
- 2.  $\ast$  A, B and C
- 3.  $\ast$  A, B and D
- 4.  $\bullet$  B, C and D

**Question Number : 71 Question Id : 2549895384 Question Type : MCQ Option Shuffling : Yes Display Question Number : Yes Is Question Mandatory : No Calculator : None Response Time : N.A Think Time : N.A Minimum Instruction Time : 0**

**Correct Marks : 1 Wrong Marks : 0**

निम्नलिखित जोड़ों पर विचार करें। जिले जिनमें व्यावसायिक रूप से महत्वपूर्ण खनिज भंडार प्रचुर मात्रा में पाये जाते हैं।

A. एपेटाइट - विशाखापत्तनम B. क्रोमाइट - कटक C. गोल्ड - नागपुर D. जिप्सम - अनंतपुरम उपरोक्त जोड़ों में से किसका सही मिलान किया गया है?

**Options :**

 $1.$   $\blacktriangleright$  A और B 2.  $*$  A, B और C 3.  $*$  A, B और D 4.  $\bullet$  B, C और D

**Question Number : 72 Question Id : 2549895532 Question Type : MCQ Option Shuffling : Yes Display Question Number : Yes Is Question Mandatory : No Calculator : None Response Time : N.A Think Time : N.A Minimum Instruction Time : 0 Correct Marks : 1 Wrong Marks : 0**

Monohybrid ratio of Mendel's cross is \_\_\_\_\_\_. **Options :**

1.  $*$  9 : 3 : 3 : 1

 $2. \vee 3 : 1$ 

3.  $* 1 : 1$ 

4.  $*$  2 : 1

**Question Number : 72 Question Id : 2549895532 Question Type : MCQ Option Shuffling : Yes Display Question Number : Yes Is Question Mandatory : No Calculator : None Response Time : N.A Think Time : N.A Minimum Instruction Time : 0**

**Correct Marks : 1 Wrong Marks : 0**

मेंडल के क्रॉस के मोनोहाइब्रिड अनुपात \_\_\_\_\_\_ है।

**Options :**

1.  $*$  9 : 3 : 3 : 1

 $2. \vee 3 : 1$ 

3.  $* 1 : 1$ 

4.  $*$  2 : 1

**Question Number : 73 Question Id : 25498929762 Question Type : MCQ Option Shuffling : Yes Display Question Number : Yes Is Question Mandatory : No Calculator : None Response Time : N.A Think Time : N.A Minimum Instruction Time : 0**

**Correct Marks : 1 Wrong Marks : 0**

Alcoholic fermentation is brought about by the action of:

**Options :**

1.  $\blacktriangledown$  yeast

2.  $CO<sub>2</sub>$ 

3.  $\bullet$  O<sub>2</sub>

4.  $*$  CO

**Question Number : 73 Question Id : 25498929762 Question Type : MCQ Option Shuffling : Yes Display Question Number : Yes Is Question Mandatory : No Calculator : None Response Time : N.A Think Time : N.A Minimum Instruction Time : 0 Correct Marks : 1 Wrong Marks : 0** एल्कोहल में किण्वन निम्नलिखित में से किसकी अभिक्रिया के कारण होता है?

#### **Options :**

1. यीस्ट 2.  $CO<sub>2</sub>$ 3.  $\bullet$  O<sub>2</sub>

#### 4.  $\infty$  CO

**Question Number : 74 Question Id : 25498930083 Question Type : MCQ Option Shuffling : Yes Display Question Number : Yes Is Question Mandatory : No Calculator : None Response Time : N.A Think Time : N.A Minimum Instruction Time : 0**

**Correct Marks : 1 Wrong Marks : 0**

October 16 is observed as  $\qquad \qquad$ .

#### **Options :**

- 1. World Habital Day, recognised by the UN
- 2. <sup>\*</sup> United Nations Day for South-South Cooperation
- 3. World Day for laboratory animals, recognised by the UN
- 4. World Food Day, recognised by the UN

**Question Number : 74 Question Id : 25498930083 Question Type : MCQ Option Shuffling : Yes Display Question Number : Yes Is Question Mandatory : No Calculator : None Response Time : N.A Think Time : N.A Minimum Instruction Time : 0**

**Correct Marks : 1 Wrong Marks : 0**

16 अक्टूबर को किस रूप में मनाया जाता है?

### **Options :**

- 1. संयुक्त राष्ट्र द्वारा मान्यता प्राप्त विश्व आवास दिवस
- 2. दक्षिण-दक्षिण सहयोग के लिए संयुक्त राष्ट्र दिवस
- 3. संयुक्त राष्ट्र द्वारा मान्यता प्राप्त प्रयोगशाला जंतुओं के लिए विश्व दिवस
- 4. संयुक्त राष्ट्र द्वारा मान्यता प्राप्त विश्व खाद्य दिवस

**Question Number : 75 Question Id : 25498932092 Question Type : MCQ Option Shuffling : Yes Display Question Number : Yes Is Question Mandatory : No Calculator : None Response Time : N.A Think Time : N.A Minimum Instruction Time : 0 Correct Marks : 1 Wrong Marks : 0**

Hariprasad Chaurasia is a renowned player of:

- 1.  $\ast$  tabla 2. \* sarod
- $3.$  Hute
- 4. shehnai

**Question Number : 75 Question Id : 25498932092 Question Type : MCQ Option Shuffling : Yes Display Question Number : Yes Is Question Mandatory : No Calculator : None Response Time : N.A Think Time : N.A Minimum Instruction Time : 0**

**Correct Marks : 1 Wrong Marks : 0** हरिप्रसाद चौरसिया किस वाद्ययंत्र के वादक के रूप में प्रख्यात हैं?

**Options :**

- 1. तबला
- 2. सरोद

3. बांसुरी

4. शहनाई

## **English Mock**

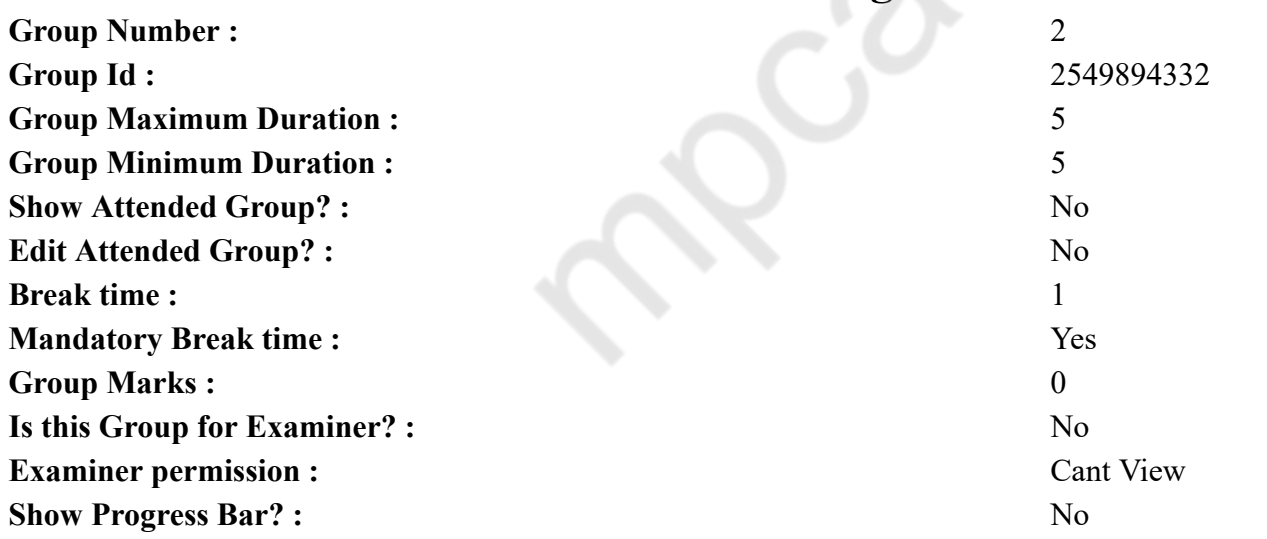

## **English Mock**

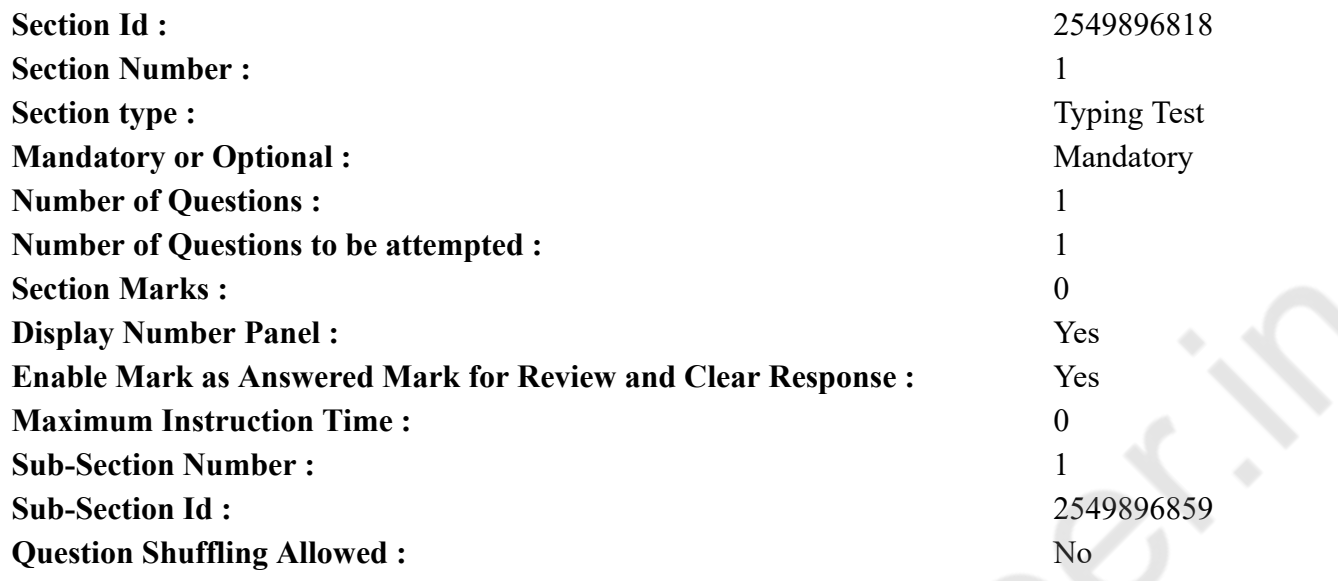

**Question Number : 76 Question Id : 25498940809 Question Type : TYPING TEST Display Question Number : Yes Calculator : None**

**Summer camps are supervised camps conducted to entertain as well as equip students with various life skills such as teamwork, socializing, decision making, independent and responsible living and more. It aids the overall development of a child and children have fun during this process as they get to explore new arenas.**

**Restricted/ Unrestricted :** Unrestricted **Paragraph Display :** Yes **Keyboard Layout :** Inscript **Show Details Panel :** Yes **Show Error Count : Yes Highlight Correct or Incorrect Words :** Yes **Allow Back Space :** Yes **Show Back Space Count :** Yes

## **English Actual**

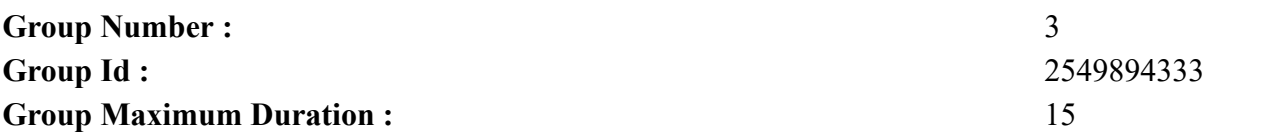

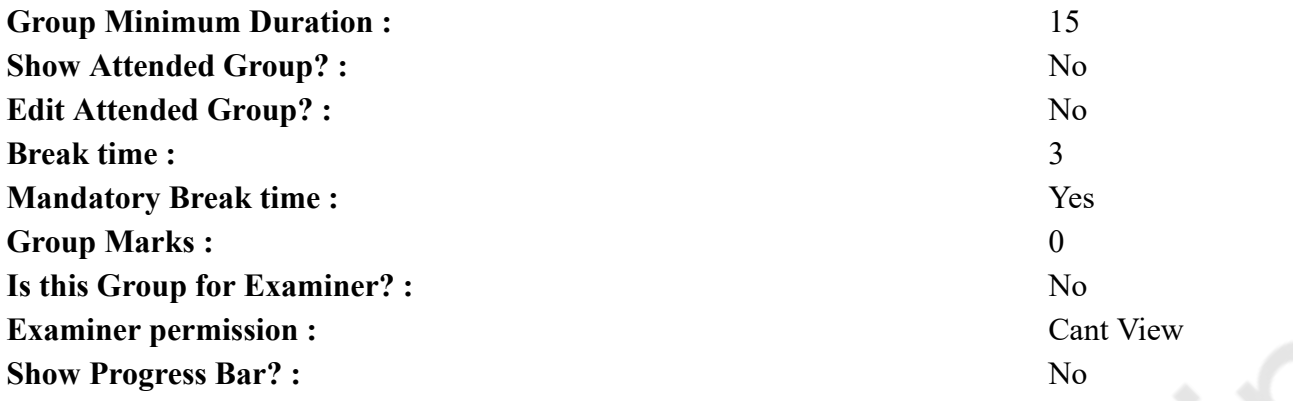

# **English Typing Test**

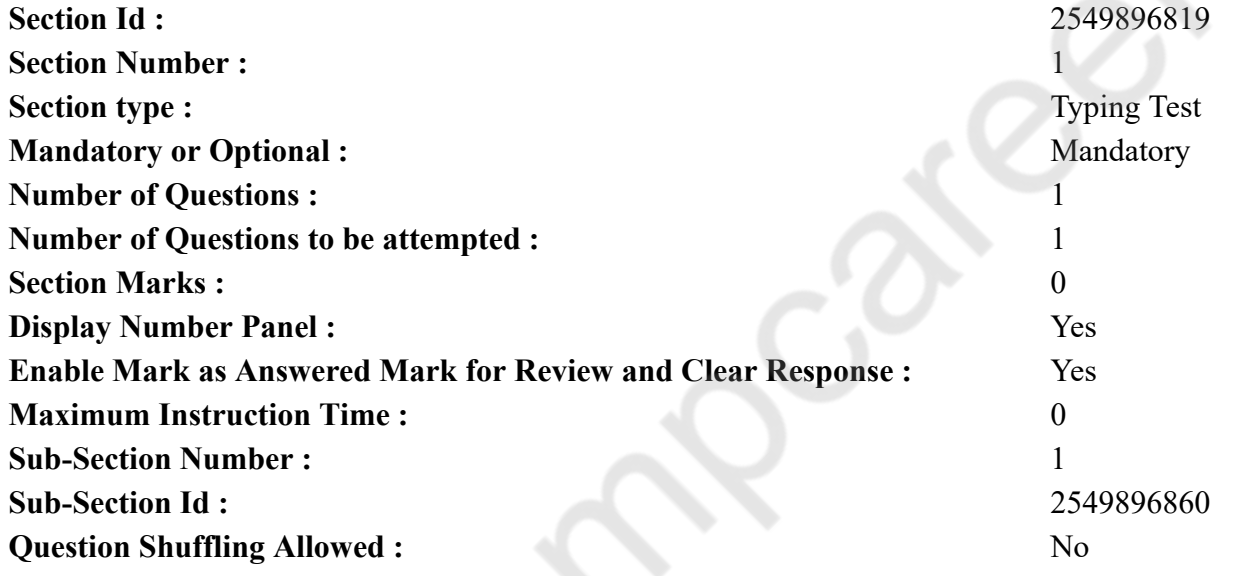

**Question Number : 77 Question Id : 25498937907 Question Type : TYPING TEST Display Question Number : Yes Calculator : None Advertisements are to be seen everywhere. Wherever we go advertisements stare us in the face. You will find any number of advertisements along the roads on billboards or at railway and bus stations. There are also many private and public businesses these days than ever. And because of that more companies are investing in marketing or advertising about their products and services than ever. Before proceeding any further it is important to understand what advertising really is. According to different experts an advertisement can be defined as a type of marketing conversation which consists of a calculated approach through which a company notifies its target audience regarding its products and services in a very proactive and strategic manner. The importance of advertising has grown exponentially over the years. However just like anything else in life there are bound to be positive and negative effects of advertising.**

**Advertisements do not merely sold products but it sells dreams and ideal ways of life. It sells and then reinforces time and again values those of consumerism and class consciousness. It also trades in stereotypes. Advertising creates and sustains an ideology of consumption. It is a social force affecting Indian homes today. Advertising is a social institution and a necessary social evil. The cost and benefit should be evaluated to determine the total impact of advertising on our social welfare the issue is not whether advertising is perfect but whether the benefits of advertising outweigh the costs making social welfare greater than advertising. Advertising is one of the functions of mass communication. All productivity relies on this medium of mass communication. Advertising diffuses information about commodities and markets them to persuade the common man of their place in his life. In fact advertising does more than this. It also plays a role in social change. It celebrates change and internalizes change for those who become better by using a certain product or service. In short advertising is the voice of technology because of that it represents the intention to affect life. Advertising though originally used to market products now seems to market feelings and sensations and styles of life. All this has been possible through an efficient communication network which has revolutionized changes. The first impact that one gets from the advertisement is that the viewers have no choice of their own in making preference for the consumer goods they want to use in daily life. The advertisement imposes choices and preferences on the public mind through language and jingles etc. The propaganda on behalf of goods in general is considered by many a dangerous mode of brain washing. The central function appears to create desires that previously did not exist or rather anxieties which respond to the advertisements. On the credit side advertising has speeded the introduction of useful inventions. It has accelerated turnover and kept people in employment. Advertising in India has created an incredible awareness among the people in the past decade growing into big industry. It was grown along with the press and today it has found its way into the other two media Radio and Television. Further advertising has a definite role to play in rural development and Indian advertising has made some progress in this direction also. Advertisements of fertilizers and farming equipment have reached rural market successfully.**

**Restricted/ Unrestricted :** Unrestricted

**Paragraph Display :** Yes **Keyboard Layout :** Inscript **Show Details Panel :** Yes **Show Error Count : Yes Highlight Correct or Incorrect Words :** Yes **Allow Back Space :** Yes **Show Back Space Count :** Yes

## **Hindi Mock**

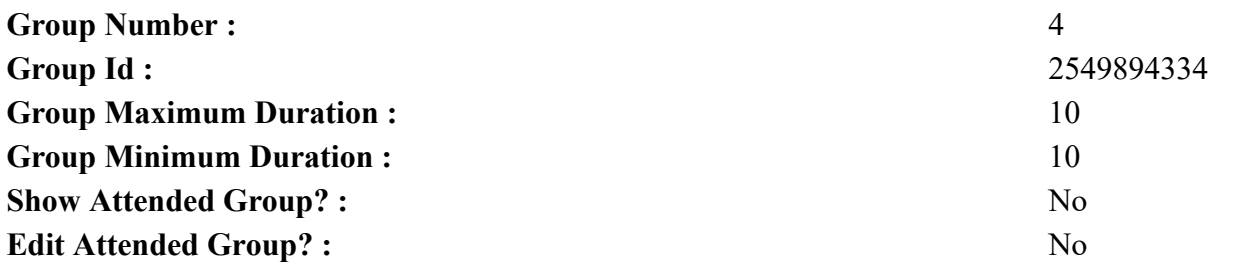

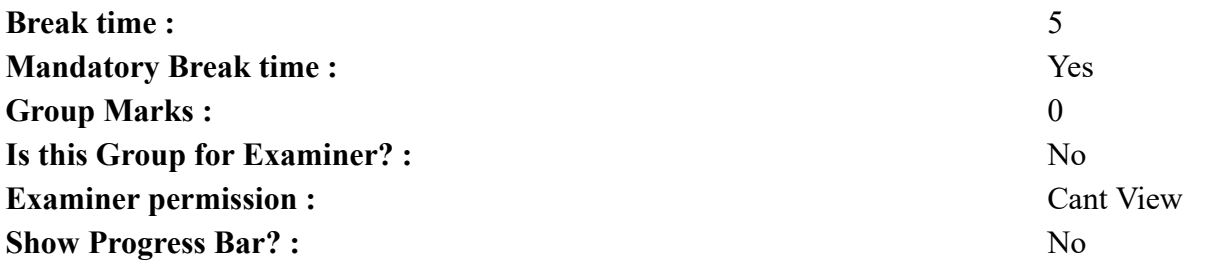

## **Hindi Mock**

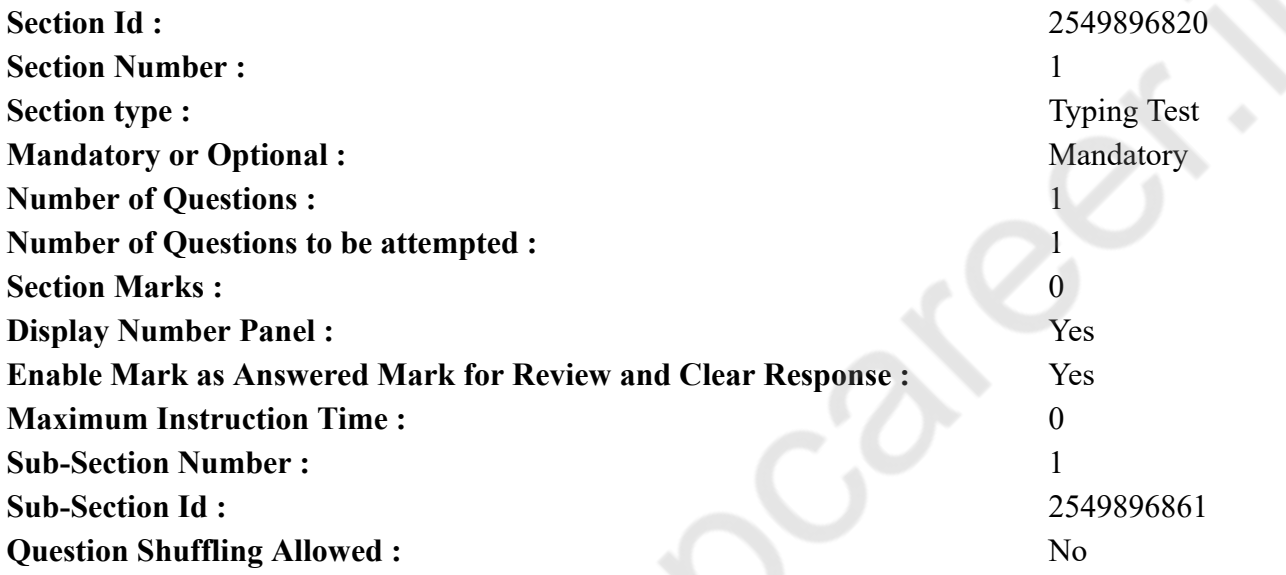

**Question Number : 78 Question Id : 25498944398 Question Type : TYPING TEST Display Question Number : Yes Calculator : None** एक बार की बात है, अकबर और बीरबल शिकार पर जा रहे थे। अभी कुछ समय की उन्हें एक हिरण दिखा। जल्दबाजी में तीर निकालते हुए अकबर अपने हाथ पर घाव लगा बेठा। अब हालात कुछ ऐसे थे की अकबर बहुत दर्द में था और गुस्से में भी। **Restricted/ Unrestricted :** Unrestricted **Paragraph Display :** Yes **Keyboard Layout :** Remington

**Show Details Panel :** Yes **Show Error Count : Yes** 

**Highlight Correct or Incorrect Words :** Yes

**Allow Back Space :** Yes

## **Hindi Actual**

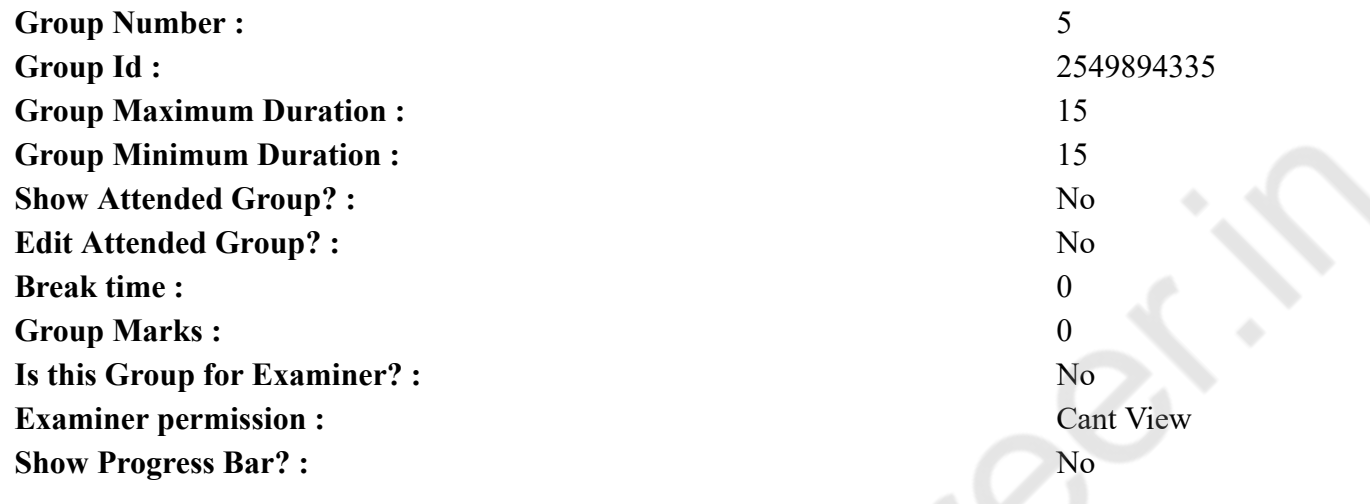

# **Hindi Typing Test**

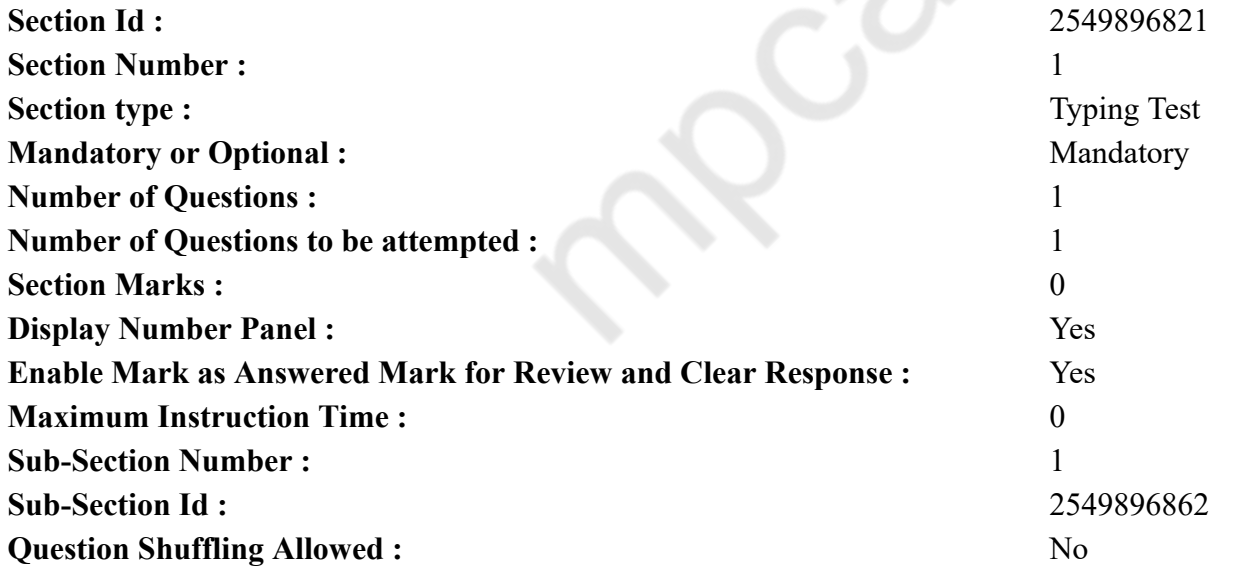

**Question Number : 79 Question Id : 25498944453 Question Type : TYPING TEST Display Question Number : Yes Calculator : None** इंसान अपनी पैदाइश से जहां निवास करता है वह उसका परिवार होता है। इसके आलावा विवाह के बाद बनने वाले कुछ प्रमुख संबंध परिवार के भीतर आते हैं। यह जरुरी नहीं की इंसान के बीच खुन या विवाह का संबंध हो तभी वह समूह परिवार कहलायेगा। इन सब के आलावा यदि परिवार से किसी शिशु को गोद लिया जाता है व अपनाया जाता है तो वह शिशु भी परिवार का अंग होगा। परिवार इंसान के जीवन की सबसे खास जरुरत है। एकीकृत परिवार जिसमें हमारे बडे बुजुर्ग दादा दादी व नाना नानी हमारे साथ रहते हैं जो ज्ञान और अनुभव की कुंजी होते हैं। बालक खेलने के समय पर खेलते तथा दादा दादी की कहानीयां भी सुनते जिससे उनको ज्ञान मिलता है। एकीकृत परिवार ने कहीं न कहीं बालकों के बचपन को बेहतर बनाया है। जैसा की हम सभी जानते है समाज में दो प्रकार के परिवार पाए जाते है मूल तथा एकीकृत परिवार। जिस प्रकार हर चीज के दो पहलू होते है ठीक उसी प्रकार परिवार के दोनो रूपों से जुडे कुछ लाभों के रूप है। एकीकृत परिवार में माता पिता के घर में न रहने पर भी बालक दादा दादी य बाकि बडों की निगरानी में रहते हैं जिससे वह अकेला महसूस नहीं करते हैं। जबकि मूल परिवार में माता पिता के घर पर न होने के दौरान बालकों का विकास अलग दरजे पर होता है। एकीकृत परिवार की मौजूदगी में बालकों को घर में ही खेलने का उचित वातावरण मिल जाता है जिसमें वह अपने बडों के साथ खेल सकते हैं। इसके विपरीत मूल परिवार में बालकों को यदि खेलना है तो बाहर के लोगों के साथ मिल कर खेलना होता है जिससे आपसी मेलजोल बढता है। इंसान के बूढे हो जाने पर अपने बालकों की सबसे अधिक जरुरत होती है इसलिए एकीकृत परिवार की अवधारणा से इंसान सकुशल अपने परिवार की देख रेख में रहता है। इसके विपरीत मूल परिवार में बालकों के दादा दादी उनसे दूर होकर भी बहुत हद तक एक दूसरे से जुडे रहते हैं। एकीकृत परिवार में लोग अधिक होने की वजह से आर्थिक दशा मजबूत हो जाती है। मूल परिवार में कम लोग होने से आर्थिक खर्च कम ही होता है और अधिक रूपए की जरुरत नहीं पडती है। परिवार में अधिक लोगों के एक साथ रहने से आपसी प्रेम की अधिक संभावनाएं रहती हैं। मूल परिवार में दूर रहने से यह प्रेम और अधिक अगाध हो जाता है। एकीकृत परिवार में कभी कभी एक दूसरे की तुलना में कम आमदनी होने पर भी लोग आपस में एक दूसरे की मदद करते हैं तथा अधिक आमदनी करने के लिए आपस में साथ बनाये रखते हैं। मूल परिवार में परिवार छोटा होने की वजह से इंसान अपनी आमदनी को सुचारू रूप से खर्च करने में सक्षम भी होता है। इंसान अपनी आमदनी में जीतनी सुख सुविधा मूल परिवार में अपने बालकों को दे सकता है उतना ही वह एकीकृत परिवार में आपसी प्रेम से उस सुख को बनाए रखता है। मूल परिवार में इंसान कम पैसे में ही अपने परिवार का पालन पोषण सही प्रकार से कर पाता है। इंसान के जीवन में मूल परिवार तथा एकीकृत परिवार के लाभ ही लाभ हैं। इंसान परिवार के किस रूप में रहता है यह जरुरी नहीं इंसान का परिवार में रहना जरुरी है। अर्थात इंसान के लिए परिवार का होना बहुत ही जरुरी है।

**Restricted/ Unrestricted :** Unrestricted

**Paragraph Display :** Yes

**Keyboard Layout :** Remington

**Show Details Panel :** Yes

**Show Error Count :** Yes

**Highlight Correct or Incorrect Words :** Yes

**Allow Back Space :** Yes

**Show Back Space Count :** Yes